# The Voting Farm A Distributed Class for Software Voting

Vincenzo De Florio Universiteit Antwerpen Department of Mathematics and Computer Science MOSAIC research group Middelheimlaan 1, B-2020 Antwerpen

(version revised on April 29, 2015)

# 2 CWEB OUTPUT VF

# 1. VotingFarmTool.

This document describes a class of C functions implementing a distributed software voting mechanism for EPX [11, 12] or similar message passing multi-threaded environments. Such a tool may be used for example, to set up a restoring organ [9] i.e., an NMR (i.e.,  $N$ -module redundant) system with  $N$  voters.

In order to describe the tool we start defining its basic building block, the voter.

A voter is defined as a software module connected to one user module and to a farm of fellow voters arranged into a cliqué.

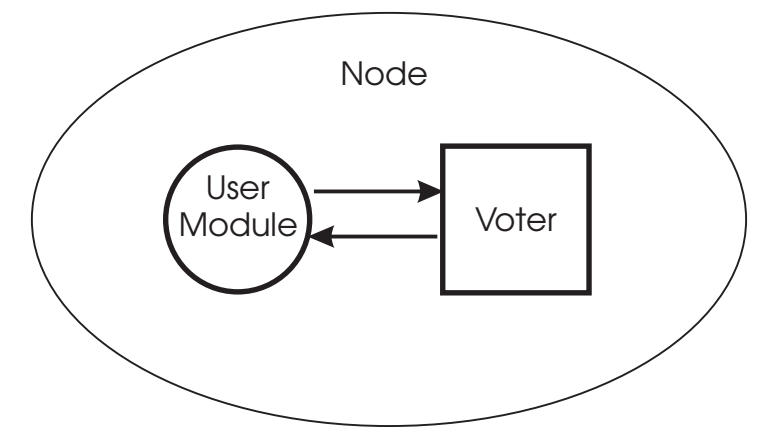

Figure 1. A user module and its local voter.

By means of the functions in the class the user module is able:

- to create a static "picture" of the voting farm, needed for the set up of the cliqué;
- to instantiate the local voter;
- to send input or control messages to that voter.

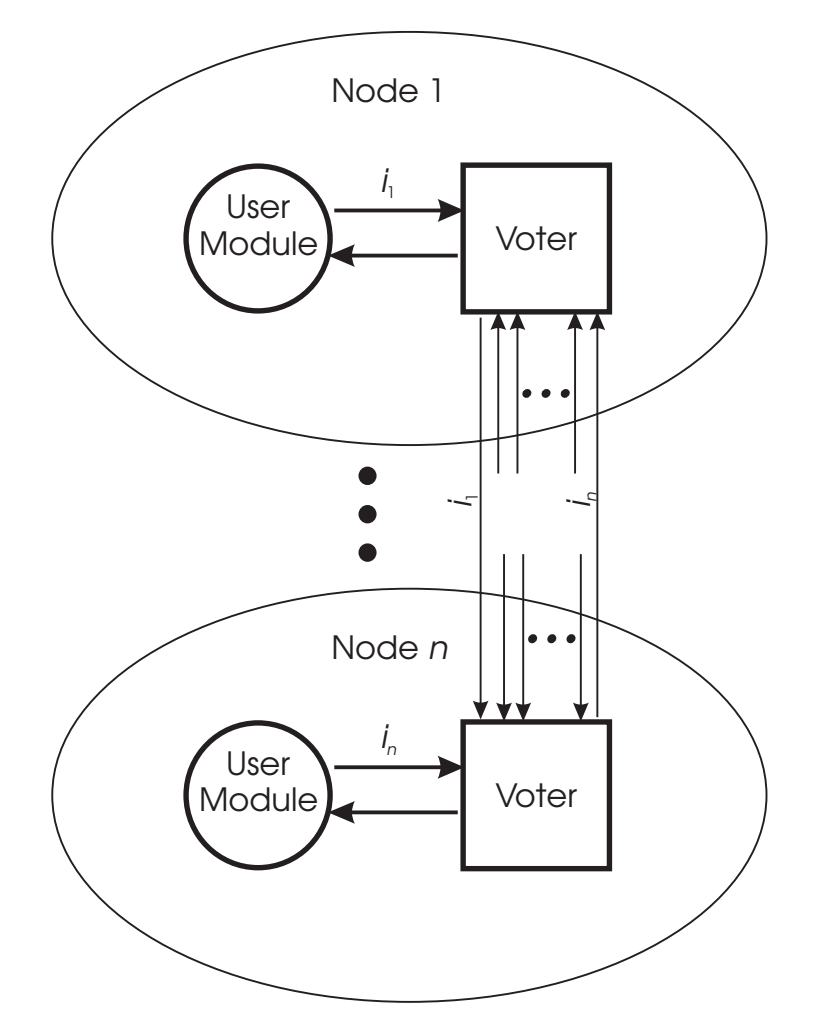

Figure 2. The architecture of the voting farm: each user module connects to one voter and interacts only with it. In particular, the user module sends its local voter only one input value; the voter then broadcasts it across the farm; then it receives  $N-1$  messages from its fellows so to be able to perform the voting.

No interlocutor is needed other than the local voter. The other user modules are supposed to create coherent pictures and instances of voters on other nodes of the machine and to manage consistently the task of their local intermediary. All technicalities concerning the set up of the cliqué and the exchange of messages between the voters are completely transparent to the user module. More information about the voting farm may be found in [6, 7, 8].

In the following the basic functionalities of the VotingFarm class will be discussed, namely how to set up a "passive farm", or a non-alive (in the sense of [4, 5]) topological representation of a yet-to-be-activated voting farm; how to initiate the voting farm; how to control the farm.

 $\langle$  Global Variables and  $\#$  include's 3 $\rangle$ 

- $\langle$  Voting Farm Declaration 4 $\rangle$  $\langle$  Voting Farm Definition 6  $\rangle$
- Voting Farm Description  $7$
- Voting Farm Activation  $11$
- $\langle$  Voting Farm Control 14 $\rangle$
- Voting Farm Read  $28$
- $\langle$  Voting Farm Destruction 27 $\rangle$
- $\langle$  Voting Farm Error Function 51  $\rangle$

# 4 VOTINGFARMTOOL VF

 $\langle \text{Voting Algorithms } 29 \rangle$  $\langle$  The Voter Function 30 $\rangle$ 

2. Prologue: headers, global variables, etc.

```
\#define VF_MAX_NTS 16 /* size of stacks \equiv max value for N */#define VOTING_FARMS_MAX 64 /∗ max number of simultaneous active voting farms ∗/
\#define VF_MAX_INPUT_MSG 512 /* max size of an input message */
\#define VF_MAX_MSGS 10 /* max size of the message buffer */
\#define VF_EVENT_TIMEOUT 10 /* Select time-out is 10 seconds */
\#define NO 0
\#define YES 1
\# \text{define } E_V F_0 V E R F L 0 W -1 \quad \text{/* error conditions } * \text{/}\#define E_VF_CANT_ALLOC -2\#define E_VF_UNDEFINED_VF -3\#define E_VF_WRONG_NODE -4\#define E_VF_GETGLOBID -5\# \text{define } E_V F_C \text{CANT\_SPAWN } -6 \quad \text{/* } CreateThread \text{ error } */\#define E_VF_CANT_CONNECT -7 /* ConnectLink error */
\#define E_VF_RECVLINK -8 /* RecvLink error */
#define E_VF_BROADCAST −9 /∗ Invalid input message - can't broadcast ∗/
#define E_VF_DELIVER -10 /* Invalid output LinkCB_t - can't deliver */
\#define E_VF_BUSY_SLOT -11 /* Duplicated input message */
\# \text{define} E_VF_WRONG_VFID -12\#define E_VF_WRONG_DISTANCE -13\#define E_VF_INVALID_VF -14\#define E_VF_NO_LVOTER -15 /* exactly one voter is mandatorily needed */
\#define E_VF_TOO_MANY_LVOTERS -16 /* exactly one voter is mandatorily needed */
\#define E_VF_WRONG_MSG_NB -17 /* wrong number of messages */
\# \text{define } E_VF_SENDLINK -18 /* SendLink error */
\#define E_VF_INPUT_SIZE -19 /* inconsistency in the size of the input */
\# \text{define } E_V F_U \text{WDESCRIBED } -20 /* undescribed vf object */
\#define E_VF_INACTIVE -21 /* inactive vf object */
#define E_VF_UNKNOWN_SENDER −22 /∗ inconsistency—sender unknown ∗/
\#define E_VF_EVENT_TIMEOUT -23 /* a Select reached time-out */
#define E_VF_SELECT -24 /* a Select returned an index out of range */
\#define E_VF_WRONG_ALGID -25 /* AlgorithmID out of range */
#define E_VF_NULLPTR -26 /* A pointer parameter held \Lambda */
\#define E_VF_TOO_MANY -27 /* Too many opened voting farms */
\# \text{define } \text{VF\_ERROR\_NB} \quad 28 /* number of errors, plus one */
#define VF_MAX_FARMS 64 /∗ maximum number of farms available ∗/ /∗ voting algorithms ∗/
#define VFA_EXACT_CONCENSUS 0
#define VFA_MAJORITY 1
\#define VFA_MEDIAN 2
#define VFA_PLURALITY 3
#define VFA_WEIGHTED_AVG 4
#define VFA_SIMPLE_MAJORITY 5
\#define VFA_SIMPLE_AVERAGE 6
#define VF_SUCCESS 1
\#define VF_FAILURE 0
\#define VF_NB_ALGS 7 /* nb of algorithms plus one */
          /∗ default value for the \epsilon threshold of formalized majority voting */\#define VFD_EPSILON 5 \cdot 10^{-5}\#define VFP_INITIALISING 0
#define VFP_CONNECTING 1
```
# 6 VOTINGFARMTOOL

 $\# \mathrm{define}$  <code>VFP\_BROADCASTING</code>  $2$  $\#$ define VFP\_VOTING  $3$  $\#$ define VFP\_WAITING 4  $\# \text{define } \texttt{VFP\_FAILED} \space 5$  $\# \text{define}$  <code>VFP\_QUITTING 6</code>

3. Two global variables have been supplied for the user to quer1y the error status of the application and the name of the function which experienced the error. Their definition constitutes the main part of the following section.

```
\langle Global Variables and \# include's 3\rangle \equiv#include <stdio.h>
#include <stdlib.h>
#include <stdarg.h>
#include <sys/root.h>
#include <sys/logerror.h>
\#include \leq \frac{x}{1 + h}.h>
#include <sys/select.h>
#include <sys/time.h>
#include <sys/thread.h>
#ifdef SERVERNET
#include "server.h"
#endif /∗ SERVERNET ∗/
  int VF_error; /* global variable for storing the error condition */static double \epsilon = VFD_EPSILON;
  static double ScalingFactor = 1.0;int once = 1;
  static int VF_RequestId(int, int, int);
  typedef struct {
    unsigned char ∗item;
    int item_nr;
  } cluster t; /∗ A flag is attached to each object so that the object can be logically "deleted" from
      the list simply setting its status to NOT_PRESENT. Once the list is created, all its elements are labeled
      as PRESENT; as the execution goes by, elements are "logically" removed from the list changing their
      status to NOT_PRESENT. ∗/
  typedef unsigned char flag;
  typedef struct {
    void ∗object;
    flag status;
  } value t; /∗ This part has been added in V1.5. It defines a set of (redefineable) symbolic constants
      representing upper limits for pre-allocated areas used exclusively in the static version of the tool. ∗/
#ifndef VF_STATIC_MAX_INP_MSG
\#define VF_STATIC_MAX_INP_MSG 64
#endif
#ifndef VF_STATIC_MAX_LINK_NB
#define VF_STATIC_MAX_LINK_NB 16
\#\textbf{endif}#ifndef VF_STATIC_MAX_VOTER_INPUTS
\#define VF_STATIC_MAX_VOTER_INPUTS 20#endif
#ifdef STATIC
#define AllocationClass static
      LinkCB_t * st\_links [VF_STATIC_MAX_LINK_NB];
      Option tst options [VF_STATIC_MAX_LINK_NB];
      double st_VFA_sum; /* used in VFA algorithms */double st VFA weight [VF_STATIC_MAX_INP_MSG];
      double st VFA squaredist[VF_STATIC_MAX_INP_MSG ∗ VF_STATIC_MAX_INP_MSG];
      cluster_t st_clusters [VF_STATIC_MAX_VOTER_INPUTS];
      void *st_voter_inputs VF_STATIC_MAX_VOTER_INPUTS];
```
# 8 VOTINGFARMTOOL VF §3

char st chars [VF\_STATIC\_MAX\_VOTER\_INPUTS];  $value_t$  st  $VFA_v[VF\_STATIC_MAX_INP_MSG];$  ${\bf char}\ st\_voter\_inputs\_data[{\tt VF\_STATIC\_MAX\_VOTER\_INPUTS}][{\tt VF\_STATIC\_MAX\_INP\_MSG}];$ 

 $\#\textbf{else}$ 

 $\# \mathbf{define} \; Allocation Class$ 

 $#$ endif

unsigned char  $st$  VFA vote [VF\_STATIC\_MAX\_INP\_MSG];

This code is used in section 1.

4. Voting Farm Declaration. The whole VotingFarm class is built upon type Voting Farm t, which plays the same role as the type FILE in the standard class of C functions for file management: it offers the user a way to refer to some object from an abstract point of view, masking him/her from all unneeded information concerning its implementation. All a user needs to know is that, in order to use a voting farm, he/she has first to declare an object like follows: VotingFarm\_t  $*$  vf;

The newly defined *vf* variable does not describe any valid voting farm yet; it is simply a pointer with no object attached to it, exactly the same way it goes for a FILE  $*fp$  variable which has not been *fopen*'d yet. For that a special function is supplied:  $VF\text{-}open$ , which is discussed in the next subsection.

Each user module which needs to use a voting farm should declare a **VotingFarm** t ∗ variable.

```
\langle Voting Farm Declaration 4 \rangle \equivtypedef struct {
    int v f id:
    int vf\_node\_stack [VF_MAX_NTS];
    int vf\_ident\_stack [VF_MAX_NTS];
    LinkCB_t * pipe[2];
    int N;
    int user thread;
    int this_voter;
    double (∗distance )(void ∗, void ∗);
    flag broadcast_done;
    flag inp\_msq\_qot;flag destroy_requested;
#ifdef SERVERNET
    RTC_Thread_t rtc;
#endif
  } VotingFarm t;
  static int VF\_voter (VotingFarm_t *);
  int VF\_add (VotingFarm _t *, int, int);
  void VF_perror (void);
#ifdef STATIC
  VotingFarm_t Table [VF_MAX_FARMS];
\#\mathrm{endif}void *memdup(void *p, size_t len)
  {
    void *q = \text{malloc}(len);if (q) memcpy(q, p, len);return q;
  }
This code is used in section 1.
```
5. In the above,  $v_f$ -id is a unique integer which identifies a voting context,  $v_f$ -node-stack is a stack of node ids (a voter thread will be spawned on each of them),  $vf\_ident\_stack$  is a stack of thread id, N is a stack pointer (only one stack pointer is needed because the two stacks evolve in parallel), and user-thread is the thread id of the caller (or user) module. *pipe* is a couple of pointers to  $LinkCB_t$ , used to communicate between the user module and the local voter. *this voter* is the entry of the current voter.

6. Voting Farm Definition. A voting farm variable  $vf$  can be defined by means of function  $VF\_open$ e.g., as follows:

```
(1) VotingFarm t * v f;
(2) \textit{vf} = \textit{VF\_open}(5, distance);
```
After this statement has been executed, an object has been allocated, some initializations have occurred, and the address of the newly created object has been returned into  $\mathit{vf}$ . The number the user supplies as the argument of VF open is an integer which univokely represents the current voting farm and in fact distinguishes it from all other voting farms which possibly will be used at the same times—we may call it a VotingFarm-id. distance is an arbitrary metric i.e., a function which gets two pointers to opaque objets, computes a "distance", and returns this value as a positive real number.

Each user module which needs to assemble the same voting farm should actually execute a  $VF\_open$ statement with the same number as an argument—it is the user's responsibility to do like this. Likewise, coherent behaviour requires that the same metric function is referenced as second parameter of VF open.

 $VF\_open$  returns  $\Lambda$  in case of error; otherwise, it returns a pointer to a valid object.

```
\langle Voting Farm Definition 6 \rangle \equivVotingFarm_t *VF_open(int vf_id, double (*distance)(\text{void}*, \text{void} *))
   {
#ifdef STATIC
     static int vf_max_farms;
#endif
     AllocationClass
           VotingFarm t * v f;
          static char *VFN = "VF\_open";if (vf_id \leq 0) {
        LogError (EC_ERROR, VFN,
             "Illegal VotingFarm Identifier (%d) --- Should be greater than 0.", vf_id;
        VF\_error = E_VF_WRONG_VFID;return \Lambda;
     }
#ifndef STATIC
     if ((vf = (Voting Farm_t *) \ <i>malloc</i>(sizeof(Voting Farm_t))) \equiv \Lambda) {
        LogError(\text{EC\_ERROR}, \text{VFN}, \text{ "Memory} \_\text{A1location} \_\text{Error} . \text{''});VF\_error = E_VF_CANT_ALLOC;return Λ;
     }
#else /∗ if STATIC is defined, then we fetch the next entry from array 'Table' */if (vf_max\_farms < VF\_MAX\_FARNING) vf = \& Table[vf_max\_farms ++];
     else {
        LogError(\texttt{EC\_ERROR}, \texttt{VFN}, \texttt{''Too} \texttt{\_many} \texttt{\_forms.''});VF\_error = E_VF_TOO_MANY;return \Lambda;
     }
#endif
     if (distance \equiv \Lambda) {
        LogError(\texttt{EC\_ERROR}, \texttt{VFN}, \texttt{''Invalid}\_\texttt{M} \texttt{Attribute\_Function}\_\texttt{(NULL)}.");VF\_error = E_VF_WRONG_DISTANCE;return \Lambda;
     }
     vf \rightarrow N = 0; /* zero the stack pointer */
     v f \rightarrow v f \rightarrow id; /* record the vf id */
```
}

*vf* $\n *distance* = *distance*;$  /\* record the function pointer \*/  $v f \rightarrow user\_thread = vf \rightarrow this\_voter = -1;$  $LocalLink(vf\rightarrow pipe);$  /\* Create a means for communicating with the local voter \*/ return  $vf$ ;

This code is used in section 1.

### 12 VOTING FARM DESCRIPTION VF  $\S$ 7

7. Voting Farm Description. Once a VotingFarm t pointer has been created and once an object has been correctly defined and attached to that pointer, the user needs to describe the farm: how many voters are needed, where they should be placed, how to refer to each voter, and so on. This is accomplished by means of function  $VF\_add$ . If the voting farm consists of N voters, then the user shall call  $VF\_add$  N times; each call describes a voter by attaching a couple  $(n, t)$  to it, where n is the node of the voter and t is its thread identifier. As an example, the following statements:

- (1) VotingFarm  $t * v f$ ;
- (2)  $\mathit{vf} = \textit{VF\_open}(5, distance);$
- (3)  $VF\_add(vf, 15, tid1);$
- (4)  $VF\_add(vf, 21, tid2);$
- (5)  $VF\_add(vf, 4, tid5);$

declare (line  $(1)$ ), define (line  $(2)$ ), and describe (lines  $(3)-(5)$ ) voting farm number 5. A triple of voters has been proposed; voter 0, identified by the couple  $(n,t) = (15, tid1)$ , voter 1, or couple  $(21, tid2)$ , and voter 2, or couple  $(4, tid5)$ .

Again it is the user's responsibility to operate in a coherent, consistent way during these phases: in this case, he or she needs to declare the farm in exactly the same order, with exactly the same cardinality, with the same attributes on all nodes. Exactly one node-id has to be present and equal to the number of the current node.

So far no thread has been launched, and no distributed action has taken place—therefore we talk of "passive voting farms" for farms that have been only declared, defined, and described, but not activated yet.

VF add returns a negative integer in case of error; otherwise, it returns zero.

```
\langle Voting Farm Description 7\rangle \equivint VF\_add (VotingFarm_t *vf, int node, int identifier)
   {
      static int this node; /* set function name */static char *VFN = "VF\_add";if (this_node \equiv 0) this_node = GET_ROOT()→ProcRoot→MyProcID;
      \langle Has vf been defined? 8 \rangle\langle Is vf a valid object? 9 \rangle\textit{vf-vf} node_stack [\textit{vf-N}] = \textit{node};\textit{vf}\rightarrow\textit{vf}\rightarrow\textit{ident\_stack}[\textit{vf}\rightarrow\textit{N}]=\textit{identifier};if (node \equiv this\_node)\inf_{t \to t} (v f \rightarrow this\_voter < 0) \ v f \rightarrow\frac{1}{\sqrt{2}} store the current value of the stack pointer ∗/
         else {
            LogError(\text{EC\_ERROR}, \text{VFN}, \text{''There\_must\_be\_only\_one\_local\_voter.''});return VF\_error = E_VF_T00_MANY_LV0TERS;}
      v f \rightarrow N++;
      \langle Check stacks growth 10 \ranglereturn VF\_error = 0;
   }
This code is used in section 1.
```

```
8. Checks if v f holds a valid (non-\Lambda) address.
```
 $\langle$  Has *vf* been defined? 8  $\rangle \equiv$ if  $(vf \equiv \Lambda)$  {  $LogError(\text{EC\_ERROR}, \text{VFN}, \text{''Underined}, \text{VotingFarm_t}, \text{Object."});$  $LogError(\texttt{EC\_ERROR}, \texttt{VFN}, \texttt{"\texttt{L(A_UVF\_open\_is\_probability\_needed.})");$ return  $VF\_error = E_VF\_UNDEFINED_VF;$ }

This code is used in sections 7, 11, 24, and 30.

9. Checks if vf points to valid data.

 $\langle$  Is *vf* a valid object? 9  $\rangle \equiv$  $\textbf{if} \;\left( vf \neg v f\_id \right. < 0 \vee v f \neg v f\_node\_stack \equiv \Lambda \vee v f \neg v f\_ident\_stack \equiv \Lambda \vee v f \neg N < 0 \right) \; \{$  $\label{eq:logError} LogError(\texttt{EC\_ERROR}, \texttt{VFN}, \texttt{"Corrupted\_or\_Invalid\_NotingFarm\_t\_Object.");$ return  $VF\_error = E_VF_LINVALID_VF;$ }

This code is used in sections 7 and 30.

10. Check if a stack overflow event has occurred.

```
\langle Check stacks growth 10 \rangle \equivif (vf \rightarrow N \geq VF_{MAX_{N}NTS}) {
        LogError(\texttt{EC\_ERROR}, \texttt{VFN}, \texttt{''Stack}\_\texttt{Overflow}.");\label{eq:logError} LogError(\texttt{EC\_ERROR}, \texttt{VFN}, \texttt{"\texttt{t}(Increase_\texttt{L}the_\texttt{L}value_\texttt{L}of_\texttt{L} \texttt{VF\_MAX\_NTS}; \texttt_{L}current_\texttt{L}value_\texttt{L}is_\texttt{L}\texttt{Md.})",VF_MAX_NTS);
        return VF\_error = E_VF_OVERFLOW;}
```
This code is used in section 7.

11. Voting Farm Activation. After having described a voting farm, next step is turning that passive description into a "living" (active) object: this is accomplished by means of function VF run which simply spawns the local voter and connects to it. Any inconsistency like e.g., zero or two local voters are managed at this point and results in specific error messages. The one argument **VotingFarm** t ∗*vf* is passed to the newly created thread.

VF-run returns a negative integer in case of error; otherwise, it returns zero.

```
\langle Voting Farm Activation 11 \rangle \equivint VF\_run(VotingFarm_t *vf){ AllocationClass
              int MyProcID ;
        AllocationClass GlobId_tGlobId;
        AllocationClass
              int Error:
#ifdef SERVERNET
              extern LinkCB_t∗link2server;
\#endif /* set function name */
              static char *VFN = "VF\_run";\langle Has vf been defined? 8)
        \langle Has vf been described? 12 \rangleif (vf<sup>-this_voter</sup> < 0) {
           LogError(\text{EC\_ERROR}, \text{VFN}, \text{``No}, \text{vote}, \text{has}, \text{been}, \text{defined}, \text{to}, \text{be}, \text{local.''});return E_VF_NO_LVOTER;
        }
        MyProofd = GET\_ROOT() \rightarrow ProcRoot \rightarrow MyProcID; /* Get the Global ID structure. */
        if (GetGlobal(\&Global, \Lambda) \equiv -1) {
           \label{eq:logError} LogError(\texttt{EC\_ERROR}, \texttt{VFN}, \texttt{"Cannot}_{\sqcup} \texttt{get}_{\sqcup} \texttt{the}_{\sqcup} \texttt{global}_{\sqcup} \texttt{ID}_{\sqcup} \texttt{of}_{\sqcup} \texttt{thread.");return E_VF_GETGLOBID;
        \} /* for the time being, this field is treated as a flag which tells whether VF-run has been
                 executed or not on voting farm vf. Its role will be different when FT Create Thread will be
                 used instead of CreateThread. * /v f \rightarrow user\_thread = 0;
                                      /∗ first create a separate thread for the voter function */#ifdef SERVERNET
        LogError(\text{EC\_MES}, \text{VFN}, \text{''Creating\_thread\_'VF\_voter()) \cdot \text{``via\_RTC\_CreateLThread()''});v f \rightarrow r t c = R T C_C CreateLThread (link2server, vf-vf-ident_stack [vf-this_voter], DIR_USER_TYPE, \Lambda,
              0, (RTC<sub>prt</sub> t)VF<sub>water</sub>, vf, <b>sizeof</b> (LinkCB<sub>t</sub> *));
        LogError(\texttt{EC\_MES}, \texttt{VFN}, \texttt{"RTC\_CreateLThread()} \cup \texttt{has} \cup \texttt{been} \cup \texttt{executed}.");#else
        if (CreateThread(\Lambda, 0, (int(*)))VF_voter, & Error, vf) \equiv \Lambda {
           LogError(\text{EC\_ERRROR}, \text{VFN}, \text{''Cannot\_start\_a\_voter\_thread}, \text{``error\_code\_%d."}, Error);return VF\_error = E_VF_CANT_SPAWN;}
\#endif /* SERVERNET */
        return VF\_error = 0;This code is used in section 1.
```
12. This checks whether the farm has been described by means of at least one call to  $VF\_add$ .

```
\langle Has vf been described? 12\rangle \equivif (vf \rightarrow N < 0) {
        LogError(\texttt{EC\_ERROR}, \texttt{VFN}, \texttt{"Voting\_farm\_", d\_needs\_to\_be\_described."}, \texttt{vf\_vf\_id});LogError(\text{EC\_ERROR}, \text{VFN}, \text{``\texttt{``}t}(\text{You} \text{...} \text{probability} \text{...} \text{need} \text{...} \text{true} \text{...} \text{true} \text{...} \text{true} \text{...} \text{...} \text{...})return VF\_error = E_VF\_UNDESCRIBED;}
```
This code is used in sections 11 and 24.

13. This checks whether the farm has been activated by means of a previous call to function  $VF\_run$ .

```
\langle Has vf been activated? 13 \rangle \equiv\textbf{if} \left( \textit{vf}\textit{-user\_thread} < 0 \right)LogError (EC_ERROR, VFN, "Voting farm %d needs to be activated.", vf~
vf id );
      \label{eq:logError} LogError(\texttt{EC\_ERROR}, \texttt{VFN}, \texttt{"\texttt{'C}ou\_probability\_need\_to\_execute\_a\_VF\_run\_statement.})");return VF\_error = E_VF\_INACTIVE;}
```
This code is used in section 24.

14. Voting Farm Control. All interactions between the user module and the farm go through the VF control and VF control list functions and objects of VF msg t type, aka messages.

 $\langle$  Voting Farm Control 14 $\rangle$  ≡  $\langle$  Type VF msg t 15  $\rangle$  $\langle$  Build a VF\_msg\_t message 17 $\rangle$ Function  $VF\_control\_list$  24) Function  $VF\_control$  26)  $\langle$  Function *VF\_send* 25 $\rangle$ 

This code is used in section 1.

15. A message is an object which holds the information needed for a user module to request a service to a voter and for a voter to respond to a previous user's request. Its definition is simple:

```
\langle Type VF_msg_t 15\rangle \equivtypedef struct {
      int code ;
      void ∗msg ;
      int msglen;
   \} \, \text{VF}_\text{rmsg-t};
```
This code is used in section 14.

16. The code field specifies the nature of the message (see table (see [table1]) for a complete reference); depending on this, some data may be pointed to by the opaque pointer msg. In this case, msglen represents the size of that data. This is an example of its usage:

- $(1) \, \text{VF}_\text{msg\_t}$  message;
- (2) message.code =  $VF\_INP\_MSG$ ;
- (3) message.msg =  $strdup(input);$
- (4) message msglen  $= 1 + strlen(input);$

Note that the voter thread assumes that the user module allocates new memory for each new message.msg that is sent to it i.e., it won't make a personal copy of the area; on the contrary, it will simply store the pointer and use the pointed storage. Moreover, also deallocation of objects previously defined by the user module will be considered to be managed by this latter.

17. These functions hide the VF\_msg\_t structure to the user.

- $\langle$  Build a **VF\_msg\_t** message 17 $\rangle \equiv$ 
	- $\langle$  Input message setup 18  $\rangle$
	- $\langle$  Scaling factor message setup 19 $\rangle$
	- $\langle$  Message to choose the algorithm 20  $\rangle$

This code is used in section 14.

18. Build up an VF\_msg\_t object holding a VF\_INP\_MSG message.

```
\langle Input message setup 18 \rangle ≡VF_msg_t * VFO\_Set\_Input\_Message (void ∗obj, size_t siz)
  \left\{ \right.static VF_msg_t m;
     if (obj \equiv \Lambda) \{VF\_error = E_VF_NULLPTR;return \Lambda;
     }
     m.\text{code} = \text{VF\_IMP\_MSG};m.msg = obj;m.msglen = siz;
     return &m;
  }
```

```
This code is used in section 17.
```
19. Build up an VF\_msg\_t object holding a VF\_SCALING message.

```
\langle Scaling factor message setup 19 \rangle \equivVF_msg_t * VFO_Set\_Scaling_Factor(double *sf)\{static VF_msg_t m;
    m.code = \text{VF\_SCALING\_FACTOR};m.msg = sf;m.msglen = sizeof(double);return &m;
  }
This code is used in section 17.
```
20. Build up an VF\_msg\_t object holding the chosen algorithm.

```
\langle Message to choose the algorithm 20 \rangle \equivVF_msg_t * VFO\_Set\_Algorithm(int algorithm){
    static VF_msg_t m;
    m.\text{code} = \text{VF\_SELECT\_ALG};m.msglen = algorithm;return &m;
  }
```
This code is used in section 17.

21. Function VF control list accepts an array of messages that are transferred across the communication network as one buffer.

Function VF control list and VF control return a negative integer in case of error; otherwise, they return zero.

## 18 VOTING FARM CONTROL 1999 CONTROL 18 VE 622

22. List of possible message codes going: from the user module to its local voter (represented as  $\mathcal{U} \to \mathcal{L}$ ), and vice-versa (represented as  $\mathcal{U} \rightarrow \mathcal{L}$ ):

- VF\_INP\_MSG: a msglen-byte-long input message is stored at the address referenced by the opaque pointer  $msq$   $(\mathcal{U} \rightarrow \mathcal{L})$ .
- VF\_OUT\_LCB: the information pointed to by msg is the link control block for connecting the local voter to the output module  $(\mathcal{U} \to \mathcal{L})$ ; see Figure 3.
- VF\_SELECT\_ALG: msg points to a code which identifies a particular majority voting algorithm out of the set of available algorithms  $(\mathcal{U} \to \mathcal{L})$ .
- VF\_DESTROY: a signal meaning that the receiving voter should terminate itself after having freed all no more needed memory  $(\mathcal{U} \to \mathcal{L})$ .
- VF\_NOP: No OPeration, something like an ImAlive signal. For the time being this event is not used.
- VF\_RESET: on the arrival of this segnal the status is set so to be able to perform a new voting session with the current farm  $(\mathcal{U} \rightarrow \mathcal{L})$ .
- VF\_REFUSED: certain operations may be refused; for example, if one tries to execute a  $VF\_close$  () before a broadcasting operation has been completed, then the voter returns this message to its user module  $(\mathcal{L} \rightarrow \mathcal{U}).$
- VF\_QUIT: before quitting, the voter generates a VF\_QUIT event  $(L \rightarrow U)$ .
- VF\_DONE: after broadcasting, a VF\_DONE event is raised  $(L \rightarrow U)$ .
- VF\_EPSILON: An  $\epsilon$  threshold value needed by the formalized majority voting algorithm  $(U \to \mathcal{L})$ .
- VF\_ERROR: A generic error has occurred  $(L \rightarrow U)$ .
- VF\_SCALING\_FACTOR: used in the Weighted Averaging Technique (see below)  $(U \to \mathcal{L})$ .

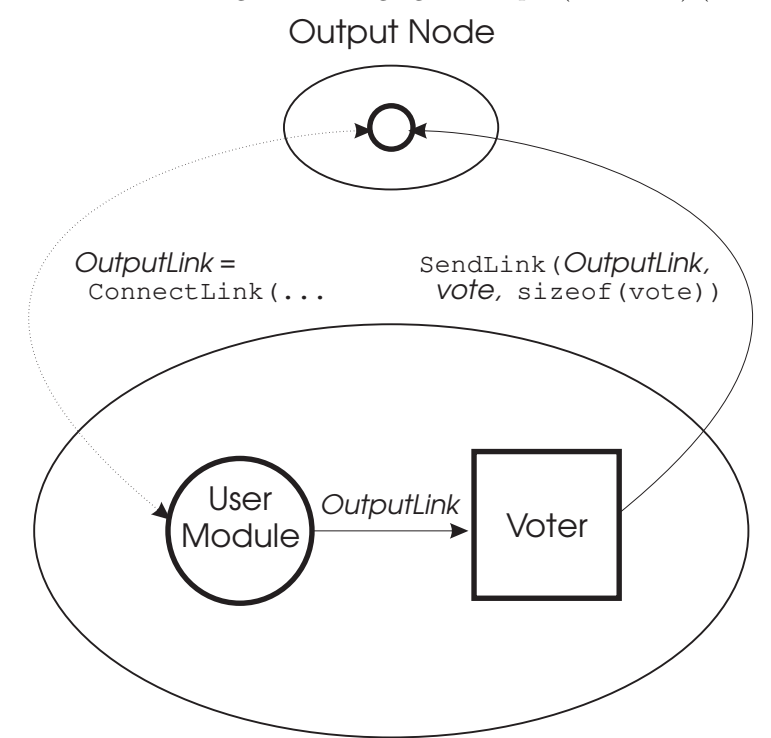

Figure 3. The user module connects to an output module (dashed curve) and then sends to its local voter a VF\_OUT\_LCB message holding the relevant link control. As soon as the voter has performed its voting task, it sends its vote to the output module by means of that link control block.

 $\#$ define VF\_INP\_MSG 100 #define VF\_OUT\_LCB 101 #define VF\_SELECT\_ALG 102  $\#$ define VF\_DESTROY 103  $\#$ define VF\_NOP 104

 $\#$ define VF\_RESET  $105$ #define VF\_REFUSED 106 #define VF\_QUIT 107 #define VF\_DONE 108 #define VF\_EPSILON 109 #define VF\_ERROR 110 #define VF\_SCALING\_FACTOR 111

23. List of possible message codes going from the local voter to its fellows and vice-versa. They have the same meaning of those defined in the previous section e.g., VF\_V\_INP\_MSG is an input message coming from a fellow voter.

#define VF\_V\_INP\_MSG 200 #define VF\_V\_DESTROY 203 #define VF\_V\_NOP 204 #define VF\_V\_RESET 205 #define VF\_V\_ERROR 210

**24.** This function sends one or more messages to the local voter of voting farm  $\psi$ :

```
\langle Function VF_control_list 24\rangle \equivint VF\_control\_list(VotingFarm_t *vf, VF_msg_t *msg, int n)
   \{AllocationClass
           int rv; /* set function name */static char ∗VFN = "VF_control_list";
#ifdef VFDEBUG
     LogError(\texttt{EC\_MES}, \texttt{VFN}, \texttt{"within}\_\texttt{control\_list"});#endif /∗ VFDEBUG ∗/
     \langle Has vf been defined? 8\rangle\langle Has vf been described? 12 \rangle\langle Has vf been activated? 13 \rangle#ifdef VFDEBUG
     LogError(\texttt{EC\_MES}, \texttt{VFN}, "checked: \texttt{\_defined}, \texttt{\_described}, \texttt{\_land}\texttt{\_}actived");\#endif /* VFDEBUG */
     if (n < 1 \vee n > \text{VF\_MAX\_MSGS}) { /* doubt: should it be an error or a warning? */
        LogError (EC_ERROR, VFN, "Wrong message number (%d) --- should be between 1 and %d.\n",
              n, VF_MAX_MSGS;
        return E_VF_WRONG_MSG_NB;
      }
      \mathbf{if} \ (vf\neg pipe[0] \neq \Lambda) \ \{#ifdef VFDEBUG
         LogError(\texttt{EC\_MES}, \texttt{VFN}, \texttt{''Next} \texttt{_{\sqcup} statement} \texttt{_{\sqcup}is} \texttt{_{\sqcup}SendLink}(\texttt{''x}, \texttt{_{\sqcup}''x}, \texttt{_{\sqcup}''d})", vf-pipe[0], \& msg[0],n * sizeof (msg[0]));
\#endif /* VFDEBUG */
         rv = SendLink(vf\rightarrow pipe[0], \&msg[0], n * sizeof (msg[0]);if (rv \neq n * sizeof (msg[0])) {
           LogError(\text{EC\_ERROR}, \text{VFN}, \text{''Cannot}_{\sqcup} \text{send}_{\sqcup} \text{the}_{\sqcup} \text{message}_{\sqcup} \text{to}_{\sqcup} \text{local}_{\sqcup} \text{vote}.");
           return E_VF_SENDLINK;
        }
#ifdef VFDEBUG
        LogError (EC_MESS, VFN, "exiting...");
\#endif /* VFDEBUG */
        return VF\_error = 0;
     }
     LogError(\texttt{EC\_ERROR}, \texttt{VFN}, \texttt{"Corrupted}\_\texttt{OFT\_Invalid}\_\texttt{VotingFarm\_t}\_\texttt{Oobject.");}return VF\_error = E_VF_LINVALID_VF;}
This code is used in section 14.
```

```
25. To be described...
\langle Function VF_send 25 \rangle \equiv#define VF_MAXARGS 31
  void VF\_send (VotingFarm t * vf, int argc, ...)
  {
     AllocationClass
          va_list ap;
     AllocationClass
          VF_msg_t array [VF_MAXARGS];
     AllocationClass
          VF_msg_t * mp;AllocationClass
          int i;
     if (\text{arg} c > \text{VF\_MAXARGS}) \text{arg} c = \text{VF\_MAXARGS};va\_start(ap, \text{arg}c);for (i = 0; i < \text{argc}; i++) {
       mp = va_{\text{arg}}(ap, \text{VF}_{\text{msg\_t}} *);
       memory(array + i, mp, sizeof(VF_msg_t));}
     va\_end(ap);VF\_control\_list(vf, array, argc);}
This code is used in section 14.
```
## 26. Simply a shortcut.

```
\langle Function VF_control 26 \rangle \equivint VF\_control(VotingFarm_t *vf, VF_msg_t *msg)
  \{return VF\_control\_list(vf, msg, 1);}
This code is used in section 14.
```
27. Voting Farm Destruction. This is another simple shortcut for sending the VF\_DESTROY message to a voting farm.

```
\langle Voting Farm Destruction 27 \rangle \equivint VF\_close (VotingFarm t *vf)
  {
     AllocationClass
          VF_msg_t msq;
     AllocationClass
         int r;
     msgcode = \text{VF} \text{DESTROY};r = VF\_control(vf, \& msg);return r;
  }
```
This code is used in section 1.

```
28. to be described.
\langle Voting Farm Read 28 \rangle \equivVF_msg_t * VF_qet(VotingFarm_t * vf){
     static VF_msg_t msg;
     AllocationClass
           int recv, n;
     AllocationClass Option_to[5]; /* used to be Option_to[2] */
     static char *VFN = "VF\_get";\#ifdef VFDEBUG
     LogError (EC_MESS, VFN, "uVf==%x, uVf−>pipe==%x, uVf−>pipe[0]==%x, uVf->pipe[1]==%x", vf,
           vf\neg pipe, vf\neg pipe [0], vf\neg pipe [1]);
\#endif /* VFDEBUG */
      o[0] = \text{ReceiveOption}(v f \rightarrow \text{pipe}[0]);o[1] = TimeAfterOption(TimeNow() + VF_EVENT_TIMEOUT * CLOCK_TICK);switch ((n = SelectList(2, o))) {
     case 1: LogError(\texttt{EC\_ERROR}, \texttt{VFN}, \texttt{''Timeout}_{\sqcup} \texttt{condition}_{\sqcup} \texttt{reached.''});LogError (EC_ERROR, VFN,
              "\t(t(Maybe<sub>U</sub>VF_EVENT_TIMEOUT<sub>U</sub>should<sub>U</sub>be<sub>U</sub>enlarged?<sub>U</sub>Now<sub>U</sub>it's<sub>U</sub>%d<sub>U</sub>seconds.)",VF_EVENT_TIMEOUT);
        msgcode = VF\_ERROR;msg.msglen = VF_error = \text{E_VF_EVENT\_TIMEOUT};return \&msg;
     case 0:
        if ((\text{recv} = \text{RecvLink}( \text{vf}-\text{pipe}[0], (\text{void } *) \text{ } \& \text{msg}, \text{sizeof} \text{ } (\text{msg}))) \leq 0) {
           LogError(\text{EC\_ERROR}, \text{VFN}, \text{''Can'}t_1 \text{RecvLink}_1 \cdot [A_1 \text{message}_1 \text{from}_1 \text{the}_1 \text{local}_1 \text{voter}]");
           LogError(\text{EC\_ERROR}, \text{VFN}, \text{``\texttt{'t}}(\text{return}\text{__code}\text{__is}\text{__}\text{``\texttt{d}'}.))", recv);msq.code = VF\_ERROR;msg.msglen = VF_error = \text{E_VF\_RECVLINK};return \&msq;
        }
        break;
     default: LogError(\text{EC\_ERROR}, \text{VFN}, \text{''Can'}t \text{LSelect}_\sqcup \text{---}\text{\_retvalue}_\sqcup \text{is}\text{\_%d", n});msgcode = VF\_ERROR;msg.msglen = VF_error = \text{E_VF\_SELECT};return \&msg;
     \} /* end switch */
#ifdef VFDEBUG
     LogError(\text{EC\_MES}, \text{VFN}, \text{''Received\_a\_message\_(\%d\_bytes\_ifrom\_the\_voter. ", recv);#endif /∗ VFDEBUG ∗/
     return \&msq;
   }
  static int voter_sendcode (LinkCB_t * UserLink, int code)
   {
     AllocationClass
           int rv;
     AllocationClass
           VF_msg_t msq;
           static char ∗VFN = "voter_sendcode";
     msgcode = code;
```

```
rv = SendLink(UserLink, \&msg, \textbf{sizeof} (msg));if (rv \neq size of (msg)) {
       LogError(\texttt{EC\_ERROR}, \texttt{VFN}, \texttt{"Cannot\_send\_the\_message\_to\_the\_user\_module."});return E_VF_SENDLINK;
     }
     return rv;
  }
  static int voter_sendmsg(\text{LinkCB\_t} * \text{UserLink}, \text{VF\_msg\_t} * \text{msg})
  \{AllocationClass
          int rv;
          static char *VFN = "voter_sendmsg"; /* static function \Rightarrow VFN is not touched */
     rv = SendLink(UserLink, msg, sizeof (*msg));if (rv \neq size of (*msg) {
       LogError(\text{EC\_ERROR}, \text{VFN}, \text{''Cannot\_send\_the\_message\_to\_the\_user\_module..");return E_VF_SENDLINK;
     }
     return rv;
  }
This code is used in section 1.
```
29. Voting functions are stored into the DoVoting array.

```
\langle Voting Algorithms 29 \rangle \equivtypedef struct {
    unsigned char ∗vote ;
    int outcome;
  } vote_t;
  \langle Voting Functions 52 \rangletypedef void (*\text{voter_t})(VotingFarm t *, void *[], int, vote t *);
  static voter_t DoVoting [VF_NB_ALGS] = {VFA_ExactConcensus,
  VFA_MajorityVoting,
  VFA_MedianVoting,
  VFA_PluralityVoting,
  VFA WeightedAveraging ,
  VFA_SimpleMajorityVoting,
  VFA SimpleAverage ,
  };
```
This code is used in section 1.

30. The Voter Function. The function at the basis of the voting thread.

 $\langle$  The Voter Function 30  $\rangle \equiv$ static int $\it VF\_voter(\bf VotingFarm\_t~*vf)$ { LinkCB t ∗ UserLink , ∗OutputLink , ∗∗links ; #ifdef SERVERNET  $\text{LinkCB\_t} * serverlink = ConnectServer($  );  $\#$ endif /\* SERVERNET \*/ **Option**  $t * options$ ; int this voter, this node,  $N$ , i, opt, input\_nr;  $VF_{-}msg_{wsg}[VF_{MAX_{-}}MSGS];$ int msgnum; VF\_msg\_t done; int  $Algorithm = VFA\_MAJORITY;$ char  $buffer[VF\_MAX\_INPUT\_MSG + sizeof(int)];$ int Error, recv; int input length; void ∗∗voter inputs ; unsigned char  $\ast vote = st_VFA\_vote;$ vote\_t rvote; unsigned int t0, tn;  $/*$  set function name  $*/$ static char  $*VFN = "VF_voter";$  $t0 = TimeNow()$ ; #ifdef SERVERNET Set\_Phase(serverlink, VFP\_INITIALISING);  $#$ endif  $input_nr = input_length = 0;$  $UserLink = OutputLink = \Lambda;$  $v f \rightarrow broadcast\_done = v f \rightarrow img\_msg\_got = v f \rightarrow destroy\_requested = N0;$  $rvote. vote = vote;$  $\langle$  Has *vf* been defined? 8 $\rangle$  $\langle$  Is *vf* a valid object? 9  $\rangle$  $this\_voter = vf \rightarrow this\_voter;$  $this\_node = vf\_vof\_node\_stack[this\_voter];$ if  $(GET_ROOT() \rightarrow ProcRoot \rightarrow MyProcID \neq this-node)$  {  $LogError(\text{EC\_ERROR}, \text{VFN}, \text{''Corrupted}\textsubscript{UOT\_Invalid}\textsubscript{U} \text{VotingFarm\_t}\textsubscript{U} \text{Object.}");$ return  $VF\_error = E_VF\_INVALID_VF;$ }  $N = vf \rightarrow N$ ; /\* Connect to the local Agent \*/ #ifdef SERVERNET  $\langle$  Ask the Server to set up a connection to an Agent 61 $\rangle$  $\#$ endif /\* SERVERNET \*/ /\* Get the ( LinkCB\_t \*) for communicating with the user module  $*/$  $UserLink = vf \rightarrow pipe[1];$  $\langle$  Create a cliqué 32  $\rangle$  $\langle$  Poll the user link, the farm links, and the server link 37 $\rangle$ }  $\langle$  An example of metric function 31  $\rangle$ This code is used in section 1.

31. An example of metric function: a double-returning version of *strcmp*.

```
\langle An example of metric function 31 \rangle \equivdouble dstrcmp(void ∗a, void ∗b)
  \{return (double) stremp(a, b);}
```

```
This code is used in section 30.
```
32. A cliqué (fully interconnected crossbar) is set up among the voters. This is done in two "flavours:" in the **STATIC** one we make use of predefined static data, otherwise we perform  $\text{malloc}()$ 's.

```
\langle Create a cliqué 32 \rangle \equiv\#ifndef STATIC
   \langle Allocate an array of LinkCB<sub>_t</sub> pointers 33\rangle\#\textbf{else}\langle Initialize an array of LinkCB t pointers 34\rangle\#endif /* STATIC */
   \langle Connect to your N-1 fellows 35 \rangle
```
This code is used in section 30.

33. An array of Link Control Block Pointers is needed in order to realize the cliqué.

```
\langle Allocate an array of LinkCB_t pointers 33 \rangle \equivlinks = (LinkCB_t * *) malloc ( N * sizeof (LinkCB_t * ) ; options = ( Option_t * )malloc((N + 1) * sizeof (Option_t));voter_inputs = (\text{void} **) calloc(N, \text{sizeof}(\text{void} *));if (links \equiv \Lambda \vee options \equiv \Lambda \vee voters\_inputs \equiv \Lambda) {
     LogError(\texttt{EC\_ERROR}, \texttt{VFN}, \texttt{''Memory} \_\texttt{A11ocation} \_\texttt{Error}. \texttt{''});
     return VF\_error = E_VF_CANT_ALLDC;}
```
This code is used in section 32.

34. This section is supplied in case the user is willing to use the static version of this tool. Rather than allocating memory, we link statically-allocated memory to the appropriate pointers and we initialize them where needed.

```
\langle Initialize an array of LinkCB_t pointers 34\rangle \equivlinks = st\_links;options = st\_options;voter\_inputs = st_voter\_inputs;member (voter\_inputs, 0, \text{VF\_STATIC\_MAX\_IMP\_MSC});
```
This code is used in section 32.

## 26 THE VOTER FUNCTION VF §35

**35.** "By the implementation of queues the calling order {to  $ConnectLink$ } does not matter." [11]. As a consequence, a simple for should suffice to create the farm.

 $N+1$  options are "received":  $N-1$  for the cliqué set-up, 1 for connecting to the user module, 1 for connecting to the server; more precisely:

- *options* [this\_voter] regards the user module;
- *options* [N] regards the local server;
- the rest regards the fellow voters.

```
\langle Connect to your N-1 fellows 35 \rangle \equiv\#ifdef SERVERNET
   Set_Phase (serverlink, VFP_CONNECTING);
\#endif
  for (i = 0; i < N; i++) {
     if (i \neq this\_voter) {
         links[i] = ConnectLink(vf \rightarrow vf\_node\_stack[i],VF\_RequestId(vf \rightarrow vf\_id, i, this\_voter), \& Error);\text{options}[i] = \text{Received}(\text{links}[i]);if (links[i] \equiv \Lambda) {
            LogError(\texttt{EC\_ERROR}, \texttt{VFN}, \texttt{''Cannot}_{\sqcup} \texttt{connect}_{\sqcup} \texttt{to}_{\sqcup} \texttt{voter}_{\sqcup} \texttt{%d.}"),return VF\_error = E_VF_CANT_CONNECT;}
      }
     else {
         \text{options}[i] = \text{ReceivedOption}(\text{UserLink});}
  }
#ifdef SERVERNET
   options[N] = ReceiverOption(serverlink);\#endif /* SERVERNET */
This code is used in section 32.
```
**36.** This function creates a new request id beginning from voting farm id  $vfn$  and voter id's v and w. static int  $VF\_RequestId$  (int vfn, int v, int w)

```
{
  AllocationClass
      int a, b;
      static int hundreds = VF\_MAX\_NTS * VF\_MAX\_NTS;if (v > w) a = w, b = v;
  else a = v, b = w;return hundreds * (vfn + 1) + a * VF\_MAX_NTS + b;}
```
37. If control reaches this section it means that the cliqué has been successfully established between the voters. All future actions depend on the control and input messages of the user; therefore, the voter puts itself into an "endless" loop waiting for new messages to arrive and to be managed. This event-driven loop indeed resembles the one that may be found in any X11 client to manage interactions with the keyboard, the pointer, the display server, and so on.

 $\Phi$  /Poll the user link, the farm links, and the server link 37  $\equiv$  /\* t0 = TimeNow(); \*/ while (1) {

```
\#ifdef SERVERNET
       opt = SelectList(N + 1, options);#elseopt = SelectList(N, options);#endif /∗ SERVERNET ∗/
       \langle A \rangle message from the user module 38 \rangleelse \langle A message from the cliqué 43 \rangle#ifdef SERVERNET
       else \langle A message from the server module 46 \rangle#endif /∗ SERVERNET ∗/
       else {
           LogError(\texttt{EC\_ERROR}, \texttt{VFN}, \texttt{"Unknown} \texttt{\_searcher}\");
          return VF\_error = E_VF_UNKNOWN\_SENDER;}
       if (input_nr \equiv N \land vf \rightarrow broadcast\_done \equiv \text{YES} \land once) {
          FILE *f;
          char \text{fname}[80];tn = TimeNow();
\# {\rm {\bf ifdef}} TIMESTATS
          sprintf(fname, "overhead."dd", this_voter);f = \text{fopen}(\text{frame}, "a+");
          fprint f(f, "\\u<sub>u</sub>\\u<sub>u</sub>\\u<sub>u</fclose(f);#endif
           \text{once} = 0;}
   }
```
This code is used in section 30.

## 28 THE VOTER FUNCTION SERVES AND THE VOTER FUNCTION

**38.** If the received options is option  $# this_voter$ , then a message is coming from the user module.

```
\langle A \text{ message from the user module } 38 \rangle \equiv
```
**if**  $(\text{opt} \equiv \text{this-order})$  { /\* Receives the data and checks whether it is an integral multiple of the message size or not. In that latter case, an error is issued. ∗/

```
if ((msgnum = RecvLink(UserLink, msg, VF\_MAX\_MSGS * sizeof (*msg))) % sizeof (*msg)) {
   LogError(EC_ERROR, VFN, "Can't<sub>u</sub>RecvLink<sub>u</sub>[A<sub>u</sub>message<sub>u</sub>from<sub>u</sub>the<sub>u</sub>user<sub>u</sub>module]");
   LogError(\texttt{EC\_ERROR}, \texttt{VFN}, \texttt{''size\_of\_the\_message\_is\_%d, \texttt{__sizeof(*msg)_\sqcup is\_%d, \texttt{__(1)%(2)_\sqcup is\_%d",msgnum, sizeof (*msg), msgnum % sizeof (*msg));
   return VF\_error = E_VF\_RECVLINK;}
```

```
msgnum (= sizeof (*msg);
```

```
#ifdef VFDEBUG
```

```
LogError(\texttt{EC\_MES}, \texttt{VFN}, \texttt{``voter}\_\texttt{M}^{\prime}d>\texttt{LReceived}\_\texttt{L}^{\texttt{m}}sg\_\texttt{I} from \texttt{th}e\_\texttt{U} \texttt{user}\_\texttt{m}{}odu1e\_\texttt{L}'', this\_node);LogError(\text{EC\_MES}, \text{VFN}, \text{``(code==%d)}. \text{__msgnum==%d}. \text{JStarting} \text{_JUser} \text{__msg} \text{__m} \text{anagement} \text{\'n",}msg[0].code, msgnum);
```
## $#$ endif

 $\{$ 

```
int i;
```

```
\langle User message management 39\rangle
```
}

```
}
```
This code is used in section 37.

39. A message from the user has been received. Deal with that message. (Note that messages are buffered into the  $msg[$  array.)

```
\langle User message management 39 \rangle \equivfor (i = 0; i < msqnum; i++) { void *memdup(void *, size_t);
#ifdef VFDEBUG
   LogError(\text{EC\_MES}, \text{VFN}, \text{``voter}\_\text{d}^{\prime}\&\text{d}^{\prime} \text{L}^{\prime}:\text{LUser}\_\text{message}\_\text{mangement}: \text{Lloop}\_\text{d}^{\prime}\&\text{Lcode==}\_\text{d}^{\prime}\&\text{m},this voter, i, msg[i].code);
#endif
  switch (msg[i].code) {
case VF_INP_MSG:
#ifdef VFDEBUG
   LogError(\text{EC\_MESS}, \text{VFN}, \text{``voter}\_\text{AG}\gt \_\text{UVF\_INP\_MSG}\_\text{received}.\n\}/\n\#endif
   voter_inputs [this\_voter] = \text{memdup}(msg[i].msg, msg[i].msglen);input_length = msg[i].msglen;input\_nr++; /* t0 = TimeNow(); */
\#ifdef VFDEBUG
   print([\texttt{``voter} \texttt{``d} \texttt{`d} \texttt{`message} \texttt{`d} \texttt{`a} \texttt{`a} \texttt{`d} \texttt{`d} \texttt{`b} \texttt{`h} \texttt{`s} \texttt{`h} \texttt{`f}. \texttt{`n", this-node, *((double *) msg[i].msg));}\#endif
   \langle Check for a complete message suite; if so, vote, and possibly deliver the outcome 48 \ranglevf \rightarrow inp\_msg\_got = \text{YES};if (this\_voter \equiv input_nr - 1) {
     int j;
      \langle Broadcast the Input Message 40\ranglevf \rightarrow broadcast\_done = \text{YES};}
  break;
   \langle \text{case }\Psi_-\text{DESTROY}: 41 \rangle /* break; unneeded, because the statement is unreachable */
   \langle case VF_OUT_LCB: 42 \ranglebreak;
case VF_SELECT_ALG: Algorithm = msg[i].mglen;break;
case VF_SCALING_FACTOR: ScalingFactor = *((double *) msg[i].msg);break;
case VF_EPSILON: \epsilon = *((double *) msq[i].msq);
  break;
case VF_RESET: input_nr = input_length = 0;OutputLink = \Lambda, wrote.outcome = *vote = '\\0';v f \rightarrow broadcast\_done = v f \rightarrow img\_msg\_got = v f \rightarrow destroy\_requested = \text{NO};#ifndef STATIC
   {
      AllocationClass
           int i;
      for (i = 0; i < v f \rightarrow N; i++) {
        free(voter\_inputs[i]);
         voter\_inputs[i] = \Lambda;}
  }
#endif
  break;
```

```
case VF_NOP: /* for the time being, nothing */break;
```
 $\text{default}: \; print\{ ("\text{voter}\_\&\text{d}^2\_\cup: \text{default}\_\text{case\_in}\_\text{switch}: \text{code==\&\text{d}^n", this\_voter, msg[i].code$  $break; }$  /\* end switch \*/ } /∗ end for ∗/ This code is used in section 38.

40. The actual transmission of this voter's input message to all other voters in the farm. The buffer is built up so to tie the code of the message and the message itself.

```
\langle Broadcast the Input Message 40 \rangle \equiv*(\textbf{(int }*) \textbf{buffer}) = \text{VF}_V\_IMP\_MSG;memory(buffer + sizeof(int), vortex\_inputs[this\_voter], input\_length);#ifdef SERVERNET
    Set Phase (serverlink , VFP_BROADCASTING);
#endif
#ifdef ZEROPERM
   for (j = 0; j < N; j++) {
        if (j \neq this \space voter) {
\#ifdef VFDEBUG
           LogError(\text{EC\_MES}, \text{VFN}, \text{``\textless\textless}\text{``\textless\textless}\text{``\textless\textless})\text{``\textless\textless}\text{``\textless\textless}\text{``\textless\textless}\text{``\textless\textless}\text{``\textless\textless\textless}\text{``\textless\textless}\text{``\textless\textless\textless}\text{``\textless\textless\textless}\text{``\textless\textless\textless\textless}\text{``\textless\textless\textless\textless}\text{``\textless\textless\textless\textless}\text{``\textless\textless\textless\textless\textless\textless\textless\textless\text{``\textless\text#endif
           if (input_length + sizeof(int) \neq SendLink(links[j], buffer, input_length + sizeof(int)))LogError(\texttt{EC\_ERROR}, \texttt{VFN}, \texttt{"Cannot<sub>U</sub>SendLink<sub>U</sub>to<sub>U</sub>voter<sub>U</sub> %d.", j);return VF\_error = E_VF_SENDLINK;}
        }
    }
#else
   for (j = this\_voter + 1; j < N; j++)if (input_length + sizeof(int) \neq SendLink(links[j], buffer, input_length + sizeof(int)))LogError(\texttt{EC\_ERROR}, \texttt{VFN}, \texttt{"Cannot<sub>U</sub>SendLink<sub>U</sub>to<sub>U</sub>voter<sub>U</sub>%d.", j);return VF\_error = E_VF\_SEMDLINK;}
    }
   for (i = 0; j < this\_voter; j++) {
       if (input_length + sizeof(int) \neq SendLink(links[j], buffer, input_length + sizeof(int)))LogError(\text{EC\_ERROR}, \text{VFN}, \text{''Cannot}_{\Box} \text{SendLink}_{\Box} \text{to}_{\Box} \text{vote}_{\Box} \text{%d.} \text{''}, j);return VF\_error = E_VF\_SEMDLINK;}
    }
\#\textbf{endif}
```
This code is used in sections 39 and 45.

```
41. Management of a user message of type VF_DESTROY.
\langle \text{case }\text{VF\_DESTROY}: 41 \rangle \equivcase VF_DESTROY: /* ¡Broadcast a VF_V_DESTROY event; ?? */
   if (vf \rightarrow broadcast\_done \equiv \text{NO} \land vf \rightarrow N \neq 1) {
     voter\_sendcode(UserLink, VF\_REFUSED);break;
  }
  else {
\#ifdef SERVERNET
  Set_Phase (serverlink, VFP_QUITTING);
\#endif
  voter\_sendcode(UserLink, VF\_QUIT);#ifdef SERVERNET
   { int myident = vf \neg vf\_ident\_stack[this\_voter]; int error ;
#ifdef DoBreakServer
  if ( ( error = BreakServer(serverlink) ) \neq 0 ) LogError (EC_ERROR, VFN,
        "BreakServer<sub>Li</sub>failed, error: ",d", error );
#endif /∗ DoBreakServer ∗/
#ifdef VFDEBUG
  LogError(\texttt{EC\_MES}, \texttt{VFN}, \texttt{``voter}\_\texttt{A}^{\texttt{d>}}\_\texttt{m}yident=%d.\texttt{dPye}.\texttt{`n",} myident, this voter);
\#endif
  }
#endif /∗ SERVERNET ∗/
  exit(0);return VF\_error = 0;This code is used in section 39.
```
42. Management of a user message of type VF\_OUT\_LCB.

```
\langle \text{case VF\_OUT\_LCB: } 42 \rangle \equivcase VF_OUT_LCB: OutputLink = (LinkCB_t * ) msg[i].msg;if (OutputLink \neq \Lambda) {
     if (rvote.outcome \equiv \text{VF\_SUCCES}) {
        \langle Deliver the Outcome 50 \rangle}
  }
  else {
     LogError (EC_ERROR, VFN, "Invalid<sub>⊔</sub>output<sub>⊔</sub>link<sub>□</sub>control<sub>□</sub>block<sub>□</sub>-can't<sub>□</sub>deliver.");
  } /∗ In the event of a VF_DESTROY message, the local voter should inform its fellow via the
```
broadcasting of a VF\_V\_DESTROY event. ¡Broadcast a VF\_V\_DESTROY event $i = */$ This code is used in section 39.

43. If the received options is not option  $# N$  nor option  $# this_v \textit{voter}$ , then a message is coming from a voter in the farm. Note that this time messages cannot be buffered—only one message at a time will be received. Moreover, messages come from a different memory space—for this reason, the structure of the message can't be that of a VF<sub>-</sub>msg<sub>-</sub>t object. A different approach must be used: an integer representing the code message should be directly attached to an opaque area. The resulting buffer constitutes the message.

```
\langle A \text{ message from the clique } 43 \rangle \equivif (opt \neq this\_voter \wedge opt \neq N) {
      if ((recv = RevLink(links[opt], buffer, VF\_MAX\_INPUT\_MSG)) < 0) {
          \label{eq:logError} LogError(\texttt{EC\_ERROR}, \texttt{VFN}, \texttt{"Can'}t_\sqcup \texttt{RecvLink}_\sqcup \texttt{[A_\sqcup message_\sqcup from_\sqcup the_\sqcup \texttt{clique}]}");LogError(\texttt{EC\_ERROR}, \texttt{VFN}, \texttt{``\texttt{`CSender}}_i s_i\texttt{voter}_i\texttt{``d,} \texttt{isize}_0 f_i\texttt{message}_i s_i\texttt{``d.})", opt, recv);return VF\_error = E_VF_RECVLINK;}
       msg[0].code = *((int *) \text{ buffer});msg[0].msg = buffer + sizeof(int);msg[0].msglen = recv - \text{sizeof(int)};\langle Cliqué message management 44\rangle}
This code is used in section 37.
```
44. A new message has come from a voter in the cliqué.

```
\langle Cliqué message management 44\rangle ≡
  switch (msg[0].code) {
  case VF_V_INP_MSG:
#ifdef VFDEBUG
    printf ("voter \Deltad received the input message from voter \Deltad: \Deltalf\ln", this voter, opt, \ast((double
         *) msg[0].msg);#endif
    if (input\_length \equiv 0) input\_length = msg[0].msglen;else {
       if (input_length \neq msg[0].msglen) {
         LogError(\text{EC\_ERROR}, \text{VFN}, \text{``Wrong}\_\text{input}\_\text{Size''});return VF\_error = E_VF\_INPUT\_SIZE;}
    }
#ifndef STATIC
    if ((voter\_inputs[opt] = (void *) \ <i>mall</i> (input.length)) \equiv 0) {
       LogError(\text{EC\_ERROR}, \text{VFN}, \text{''Memory} \rightarrow \text{Allocation} \text{``Error."});return VF\_error = E_VF_CANT_ALLDC;}
#elsevoter_inputs [opt] = (void *) \&st_voter_nputs_data[opt][0];\#\textbf{endif}memory (voter\_inputs[opt], msg[0].msg, input\_length);input_nr++;\langle Check for a complete message suite; if so, vote, and possibly deliver the outcome 48\rangle\langle Check if it's your turn to broadcast; if so, do it, and take note of that 45 \ranglebreak;
  case VF_V_DESTROY: /* Is there a use for such a message? */ /* for the time being, no action */
#ifdef VFDEBUG
    LogError (EC_MESS, VFN, "voter \frac{3}{d}ureceived a VF_V_DESTROY message from voter \frac{3}{d}h",
         this voter , opt);
#endif
    break;
  case VF_V_ERROR: /* The voter notifies an error condition */ /* for the time being, no action */break;
  case VF_V_RESET: /* Is there a use for such a message? */ /* for the time being, no action */
    break;
  case VF_V_NOP: /* for the time being, no action */break;
```
 $\}$  /\* end switch \*/

This code is used in section 43.

### 34 THE VOTER FUNCTION VF  $\S45$

45. Broadcasting is performed in an ordered fashion so to prevent deadlocks—a voter is allowed to broadcast only when the following two conditions hold at once:

- it has not performed a broadcast before, and
- the vote-id (a number from 0 to  $vf\neg N-1$ ) is less than or equal to the current number of input messages that have been received (user message included), minus one.

 $\langle$  Check if it's your turn to broadcast; if so, do it, and take note of that 45  $\rangle \equiv$ 

/\* if (this voter  $:=$  input nr -1) \*/ if  $(this\_voter \equiv input_nr - 1)$  { if  $(vf\nightharpoonup np_msg\_got \equiv \text{YES} \land vf\nightharpoonup broadcast\_done \equiv \text{NO})$  { int  $j$ ;  $\langle$  Broadcast the Input Message 40  $\rangle$  $vf \rightarrow broadcast\_done$  = YES; } }

This code is used in section 44.

46. If the received options is option  $# N$ , then a message is coming from the local server module.

 $\langle A \text{ message from the server module } 46 \rangle \equiv$ if  $(\text{opt} \equiv N)$  { int recv; char msg [FTB\_ELEMENT\_SIZE]; if  $((\text{recv} = \text{RecvLink}(serverlink, (\text{void } *) \text{ msg}, \text{FTB\_ELEMENT\_SIZE})) \leq 0)$  $LogError(\texttt{EC\_ERROR}, \texttt{VFN}, \texttt{``couldn'}t_{\sqcup}\texttt{receive\_a\_message\_from\_the\_server\{}n");}$ else  $LogError$ (EC\_DEBUG, VFN, "got<sub>u</sub>server message of  $\mathcal{A}_\text{d}$ bytes.\n",  $recv$ );  $\langle$  Server message management 47 $\rangle$ }

This code is used in section 37.

47. So far, an empty section.

 $\langle$  Server message management 47 $\rangle \equiv$  /\* should deal with message kept in msg[], size recv. \*/ This code is used in section 46.

48. Every time a new message has come and consequently  $input_nr$  has been incremented, we must check if it's time for voting and if so, after voting, we check if we have an output address

 $\langle$  Check for a complete message suite; if so, vote, and possibly deliver the outcome 48 $\rangle \equiv$ #ifdef VFDEBUG

```
LogError(\text{EC\_MESS}, \text{VFN}, \text{``corder} \text{``A>_{i}} \text{input\_nr==\text{''d}, \text{``N==\text{''d}'} \text{``h}} \text{...}, this\_voter, input\_nr, N);\#\textbf{endif}
```

```
if (input_nr \equiv N) {
   \langle Perform Voting 49 \rangleif (OutputLink \neq \Lambda) {
      \langle Deliver the Outcome 50 \rangle} /* input_nr = 0; */}
```
This code is used in sections 39 and 44.

49. The actual voting algorithm is managed by a function whose address is kept in the  $DoVoting$  array at entry no. Algorithm.

```
\langle Perform Voting 49 \rangle \equivif (Algorithm ≥ 0 \land Algorithm < VF_NB_ALGS) {
#ifdef SERVERNET
     Set_Phase (serverlink, VFP_VOTING);
#endif
     DoVoting [Algorithm] (vf, (void **) <i>voter_inputs</i>, input_length, &<i>rvote</i>);
  }
  else {
     LogError(\text{EC\_ERROR}, \text{VFN}, \text{``Wrong}\_\text{A1gorithm}\_\text{number}: \text{``\&\,}, \text{not}\_\text{in} \text{``C}, \text{Algorithms}, \text{VF}\_\text{NB}\_\text{ALGS});return VF\_error = E_VF_WRONG_ALGID;}
#ifdef VFDEBUG
  if (rvote.outcome \equiv \text{VF\_SUCCES}) {
     LogError (EC_MESS, VFN, "<voter %d> is sending a VF_DONE msg to the user---vote == %lf.\n",
          this voter, *(double *) <i>rvote.vote</i>;
     printf("vote=\%1f\n^n, *(double *) route.vote);}
  else LogError(\texttt{EC\_MESS}, \texttt{VFN}, \texttt{"Vote\_is\_undefined.");\#\textbf{endif}done.code = \text{VF\_DONE}; /* possibly \Lambda, which means: "no unique vote is available" */
  done.msglen = route.outcome;done.msg =rvote.vote;recv = voter\_sendmsg(UserLink, \& done);\#ifdef VFDEBUG
  LoaError (EC_MESS, VFN, "<voter, \&d><sub>1</sub> sent, a VF_DONE msg, (\&d_1 bytes), to the user. \n", this voter,
       recv );
#endif
This code is used in section 48.
```
## 36 THE VOTER FUNCTION VF §50

50. The vote is sent to the output module.

```
\langle Deliver the Outcome 50 \rangle \equivif (rvote.outcome \equiv \text{VF\_SUCCES}) {
     if (input_length \neq SendLink(OutputLink, vote, input_length)) {
        LogError(\texttt{EC\_ERROR}, \texttt{VFN}, \texttt{"Cannot\_deliver\_the\_output.");}return VF\_error = E_VF_DELIVER;}
#ifdef SERVERNET
     Set Phase (serverlink , VFP_WAITING);
#endif
  }
  else {
     char c = 0;
     if (SendLink(OutputLink, \&c, 1) \neq 1) {
        LogError(\texttt{EC\_ERROR}, \texttt{VFN}, \texttt{"Cannot<sub>U</sub>deliver<sub>U</sub>the<sub>U</sub>negative<sub>U</sub>result.");return VF\_error = E_VF_DELIVER;}
#ifdef SERVERNET
     Set_Phase (serverlink, VFP_FAILED);
#endif
  }
This code is used in sections 42 and 48.
```
51. *VF-perror*: the *perror* function of the VotingFarm class. Statically defined as a vector of strings, its entries can be addressed as " $-e$ ", where e is the error condition returned in VF\_error. The number of messages has been specified so to reduce the risk of inconsistencies.

```
\langle Voting Farm Error Function 51\rangle \equivstatic char *errors [VF\_ERROR_NB] = \{ "no \perp error", \t \neq no error */"Anuinternalustackuhasureacheduitsuupperulimit", /* E_VF_OVERFLOW */
   "The system was not able to execute allocation", /∗ E_VF_CANT_ALLOC ∗/
   \text{``This}\_\text{operation}\_\text{requires}\_\text{a}\_\text{defined}\_\text{voting}\_\text{farm''}, /* E_VF_UNDEFINED_VF */
   "A<sub>□</sub> wrong<sub>□</sub>node<sub>□</sub>has<sub>□</sub>been<sub>□</sub>specialied", /* E_VF_WRONG_NODE */
   "The system was not able to get the global id", /* E_VF_GETGLOBID */
   "The system was not able to execute CreateThread", /∗ E_VF_CANT_SPAWN ∗/
   "The \text{``system \text{``} was \text{``not \text{``} a} is a block, where } where the system was not able to execute \text{``} ConnectLink error */
   "The <sub>u</sub> system <sub>u</sub> was <sub>u</sub> not <sub>u</sub>able <sub>u</sub> to <sub>u</sub> execute <sub>u</sub> RecvLink", /* E_VF_RECVLINK */
   "The system was not able to perform broadcasting", /* E_VF_BROADCAST */
   \text{Trivial}_{\text{u}}output<sub>u</sub>(LinkCB_t*)<sub>u</sub>-<sub>u</sub>can't<sub>u</sub>deliver", /* E_VF_DELIVER */
   "Duplicated<sub>⊔</sub>input<sub>⊔</sub>message", /* E_VF_BUSY_SLOT */
   "Invalid<sub>U</sub> voting<sub>U</sub>farm<sub>U</sub>id", /* E_VF_WRONG_VFID */
   "Invalid<sub>\cup</sub>metric\cupfunction\cuppointer", /* E_VF_WRONG_DISTANCE */
   "In consistent<sub>□</sub> voting<sub>□</sub> farm<sub>□</sub>object", /* E_VF_INVALID_VF */
   "No<sub>u</sub>local<sub>u</sub>voters---one<sub>u</sub>voter<sub>u</sub>has<sub>u</sub>to<sub>u</sub>be<sub>u</sub>specified", /* E_VF_NO_LVOTER */
   \text{``More}, \text{than}, \text{one}, \text{local}, \text{voter}, \text{has}, \text{been}, \text{specified''}, \quad \text{/* E_VF\_TOO\_MANY\_LVOTER} \neq"A<sub>U</sub>wrong<sub>U</sub>number<sub>U</sub>of<sub>U</sub>messages<sub>U</sub>has<sub>U</sub>been specified", /* E_VF_WRONG_MSG_NB */
   "The \text{u}system was not able to execute SendLink", /* E_VF_SENDLINK */
   "\texttt{Inconsistency}\texttt{\_in}.\texttt{the}\texttt{\_size}\texttt{of}\texttt{\_the}\texttt{\_in}.\texttt{m} \texttt{put}\texttt{\_message"}\texttt{,}\qquad \texttt{/* E_VF\_NPUT\_SIZE */}\text{``This}\text{\texttt{\texttt{\texttt{m}}}operator\texttt{u}{} requires\text{\texttt{\texttt{u}}}described\text{\texttt{u}}voting\text{\texttt{\texttt{u}}}farm", /* E_VF_UNDESCRIBED */
   \text{``This}\_\text{operation}\_\text{requires}\_\text{an}\_\text{active}\_\text{voting}\_\text{farm''}, /* E_VF_INACTIVE */
   "Inconsistency – sender unknown", /* E_VF_UNKNOWN_SENDER */<br>"Time-out reached during a select ()", /* E_VF_EVENT_TIMEOUT */"Time-out<sub>⊔</sub>reached<sub>⊔</sub>during<sub>⊔</sub>a<sub>U</sub>Select()",
   "A<sub>u</sub> Select()<sub>u</sub> returned<sub>u</sub> and <sub>u</sub>index<sub>u</sub> out<sub>u</sub> of<sub>u</sub> range", /* E_VF_SELECT */
   "Algorithms_id_{\cup}out_{\cup}of_{\cup}range", /* E_VF_WRONG_ALGID */
   "NULL<sub>⊔</sub>in<sub>⊔</sub>a<sub>⊔</sub>call-by-reference<sub>⊔</sub>pointer", /* E_VF_NULLPTR */
   "Maximum\_number \text{__of \text{__opened \text{__voting \text{__f}arms \text{__ex}}}.\ /* E_VF_TOO_MANY */
   };
   void VF perror (void)
   \left\{ \right.static char *VFN = "VF\_perror";if (VF\_error) {
         fprintf (stderr, "Error<sub>U</sub> condition<sub>U</sub> number<sub>U</sub>%d<sub>U</sub> raised<sub>U</sub> while<sub>U</sub>in<sub>U</sub>function<sub>U</sub>%s: <sub>U</sub>\n\^%s\n\|n\|,VF\_error, VFN, errors[-VF\_error]);
         \text{fflush}(stderr);}
   }
This code is used in section 1.
```
## 38 THE VOTER FUNCTION SETTING THE VOTER FUNCTION

52. The functions stored in the DoVoting array are defined here.

 $\langle$  Voting Functions 52 $\rangle \equiv$  $\langle$  Exact Concensus 54 $\rangle$  $\langle$  Majority Voting 55  $\rangle$  $\langle$  Median Voting 56  $\rangle$  $\langle$  Plurality Voting 57 $\rangle$  $\langle$  Weighted Averaging 58 $\rangle$  $\langle$  Simple Majority Voting 53 $\rangle$  $\langle$  Simple Average 60  $\rangle$ 

This code is used in section 29.

53. The simplest algorithm, apart from exact concensus—counts the agreement and returns the widest.  $\langle$  Simple Majority Voting 53  $\rangle \equiv$ 

static void VFA\_SimpleMajorityVoting (VotingFarm\_t ∗vf, void ∗inp[|, int len, vote\_t ∗vote)

```
\{int i, j;
      int n = vf \rightarrow N;
      int v[VF_MAX_NTS];int threshold;
      threshold = n \gg 1; /* n/2; */
      for (i = 0; i < n; i++) v[i] = 0;for (i = 0; i < n; i++)for (j = 0; j < n; j++)if (i \neq j) {
                \mathbf{if} \,\left(\textit{vf}-distance\left(\textit{inp}\left[i\right],\textit{inp}\left[j\right]\right)\right) < \texttt{VFD\_EPSILDN} \right)v[i] + \frac{1}{2}}
             }
      for (i = 0; i < n; i++)if (v[i] \geq threshold) {
             vote \rightarrow outcome = \text{VF\_SUCCES};memory(vote \rightarrow vote, inp[i], len);return;
         }
       vote \rightarrow outcome = \texttt{VF\_FAILURE};}
This code is used in section 52.
```

```
54. Exact concensus means perfect, bitwise equality.
```

```
\langle Exact Concensus 54\rangle \equivstatic void VFA_ExactConcensus(VotingFarm_t ∗vf, void *inp[], int len, vote_t *vote)
   {
     int i;
     int n = vf \rightarrow N;
     if ({\rm i}np[0] \equiv \Lambda) {
         vote \rightarrow outcome = \texttt{VF\_FAILURE};return;
      }
     for (i = 1; i < n; i++) {
        if (inp[i] \equiv \Lambda) {
            vote \rightarrow outcome = \texttt{VF\_FAILURE};return;
        }
        if (memcmp(inp[0], inp[i], len) \neq 0) {
            vote \rightarrow outcome = \texttt{VF\_FAILURE};return;
        }
      }
      vote\noute = VF_SUCCESS;
      memory(vote \rightarrow vote, inp[0], len);}
This code is used in section 52.
```
### 40 GENERALIZED VOTERS VF §55

55. Generalized Voters. Several commonly used voting techniques have been generalized in [10] to "arbitrary N-version systems with arbitrary output types using a metric space framework", including:

- formalized majority voter (VFA\_MAJORITY; cf. [10, §2.1, pp.445–446]),
- generalized median voter (VFA\_MEDIAN; cf. [10, §2.2, p.447]),
- formalized plurality voter (VFA\_PLURALITY; cf.  $[10, §2.3, pp.447-448]$ ), and the
- weighted averaging technique (VFA\_WEIGHTED\_AVG; cf. [10, §2.4, p.448]).

All these techniques are based on the concept of "metric space" which is now recalled:

A metric space is a couple  $(X, d)$ , where X is the output space of the voting threads and d is a real value function defined on  $X \times X$  which is able in some way to "compare" two objects belonging to X; more precisely, d behaves as a "distance" measure of any two objects in X. More formally,  $\forall (x, y, z) \in X^3$  the following properties hold:

- 1.  $d(x, y) \geq 0$  (distances are positive numbers or zeroes);
- 2.  $d(x, y) = 0 \Rightarrow x = y$  (different points have positive distances);
- 3.  $d(x, y) = d(y, x)$  (distances obey the reflexive property);

4.  $d(x, z) \leq d(x, y) + d(y, z)$  (two consecutive segments are greater than the segment that straightly connects their loose ends, unless the three points lie on the same straight line;)

then d is called a "metric".

In other words, a metric is a function which is able to compare any two input objects and is able to numerically express a degree of "closeness" between them. [10] shows how four different voting algorithms can be executed starting from such a function. It is the user responsibility to supply a valid metric function on the call to VF open: that function shall get two pointers to opaque objets, compute a "distance", and return that value as a positive real number.

These functions take advantage of the *Stack* class which has been used in order to mimic the list operations in the algorithms in [10].

```
\langle Majority Voting 55 \rangle \equivstatic void VFA_M Majority Voting (VotingFarm _t * vf, void *inp[], int len, vote _t * v{
     int i;
     int n = vf \rightarrow N;
     int v;
     cluster_t *c;#ifndef STATIC
     c = \text{calloc}(n, \text{sizeof}(\text{cluster\_t}));#else
     c = st clusters;
     member(c, 0, n * sizeof(cluster_t));#endif
     \langle Create a partition of blocks which are maximal with respect to the metric property 59\rangle/* v is set by <Create a partition...> to the cardinality of the partition \ast/for (i = 0; i < v; i++) {
       if (c[i].item_nr > n/2) {
           vote \rightarrow outcome = \text{VF\_SUCCES};memory(vote \rightarrow vote, c[i].item, len);return;
        }
     }
     vote \rightarrow outcome = \texttt{VF\_FAILURE};}
This code is used in section 52.
```

```
§56 VF GENERALIZED VOTERS 41
56. "Generalized Median Voter", §2.2 of [10, p.447]. See also the "mid-value select" technique in [9, p.60]
#define PRESENT 1
\#define NOT_PRESENT 0
\langle Median Voting 56\rangle \equivstatic void VFA_MedianVoting (VotingFarm_t *vf, void *inp[|, int len, vote_t *vote)
  {
    void ∗inputs [VF_MAX_NTS];
    value_t * v;
    int i, j;
    int ri, rj;double max, dist;
    int n, \, \text{card};
#ifndef STATIC
    static char ∗VFN = "VFA/MedianVoting";
#endif
#ifdef STATIC
    v = st_VFA_v;\#else
    v = (value_t * ) \; \textit{malloc}(len * sizeof(value_t));if (v \equiv \Lambda) {
       \label{eq:logError} LogError(\texttt{EC\_ERROR}, \texttt{VFN}, \texttt{''Memory\_Allocation\_Error.''});VF\_error = E_VF_CANT_ALLOC;return;
    }
\#endif /* STATIC */
    for (n = vf \rightarrow N, i = 0; i < n; i++) {
      v[i].object = inp[i];v[i].status = PRESENT;}
    ri = rj = 0;do {
      for (card = i = 0, max = -1.0; i < n; i++)if (v[i].status \equiv PRESENT) {
           inputs[card +] = v[i].object;for (j = i + 1; j < n; j++)if (v[j].status \equiv PRESENT)if ((dist = (vf \rightarrow distance)(v[i].object, v[j].object)) \geq max) {
                  max = dist;ri = i;
                  rj = j;}
           }
         }
       }
      if (max ≠ -1.0) {
         v[ri].status = v[ri].status = NOT\_PτFICT;
       }
    } while (card > 2);
     vote \rightarrow outcome = \text{VF\_SUCCES};memory(vote \rightarrow vote, inputs[0], len);}
This code is used in section 52.
```

```
57. "Formalized Plurality Voter", §2.3 of [10, p.447].
```

```
\langle Plurality Voting 57 \rangle \equivstatic void VFA_PluralityVoting(VotingFarm_t ∗vf, void ∗inp[], int len, vote_t ∗vote)
  \{int i, j;int n = vf \rightarrow N;
    int v;
     int max;
     cluster t ∗c;
#ifndef STATIC
     c = \text{calloc}(n, \text{sizeof}(\text{cluster\_t}));#else
     c = st\_clusters;member(c, 0, n * sizeof(cluster_t));#endif
    if (c \equiv \Lambda) LogError (EC_MESS, "Plurality", "c<sub>u</sub>is<sub>u</sub>NULL");
     \langle Create a partition of blocks which are maximal with respect to the metric property 59 \rangle#ifdef VFDEBUG
     LogError(\texttt{EC\_MES}, "Plurality", "Partition_\texttt{L}} has_\texttt{L} been_\texttt{L} created.");
#endif
    j = -1;for (max = i = 0; i < v; i++) {
       if (c[i].item_nr > max) j = i, max = c[i].item_nr;}
#ifdef VFDEBUG
     LogError(\texttt{EC\_MESS}, "Plurality", "Max\_computed.");
#endif
    if (max > 1) {
       vote\neg outcome = VF SUCCESS:
                                              /* memcpy(vote-¿vote, c[i].item, len); ∗/
        memory(vote \rightarrow vote, c[j].item, len);}
     else \space vote \rightarrow outcome = VF\_FAILURE;#ifndef STATIC
     free(c);#endif
  }
This code is used in section 52.
```
58. "Weighted Averaging Technique", §2.4 of [10, p.448]. The ScalingFactor variable is used for computing a set of "weights", defined as follows: given n values,  $x_1, x_2, \ldots, x_n$ , then

$$
\forall i \in \{1, 2, \dots, n\} : w_i = \left[1 + \frac{\prod_{j=1, j \neq i}^{n} \mathbf{d}^2(x_j, x_i)}{a}\right]^{-1}
$$

where a is equal to *ScalingFactor* and **d** is the metric. Considered  $S = \sum_{i=1}^{n} w_i$ , the voted value is computed as  $x = \left(\frac{\sum_{i=1}^{n} w_i}{S}\right)$  $\frac{e^{-i w_i}}{S}$  which is of course here computed as  $\frac{\sum_{i=1}^{n} w_i x_i}{S}$  $rac{1}{S}$ .  $\langle$  Weighted Averaging 58  $\rangle \equiv$ static void VFA\_WeightedAveraging (VotingFarm\_t \*vf, void \*inp[], int len, vote\_t \*vote) { int  $i, j;$ int  $n = vf \rightarrow N$ ; double ∗sum; double ∗weight, wsum; double ∗squaredist; double *partial*,  $f$ ; int  $r, c;$ static char ∗VFN = "WeightedAveraging"; #ifdef STATIC  $sum = \&st\_VFA\_sum;$  $weight = st_VFA\_weight;$  $squaredist = st_VFA\_squaredist;$  $\#$ else  $sum = malloc(\text{sizeof}(\text{double}))$ ;  $weight = (double *) \, \text{malloc} \, (n * sizeof(double));$  $squaredist = (double *) *malloc* ( $n * n * sizeof(double))$ );$  $\#$ endif /\* STATIC \*/ if  $(sum \equiv \Lambda \vee weight \equiv \Lambda \vee squaredist \equiv \Lambda)$  {  $LogError(\text{EC\_ERROR}, \text{VFN}, \text{ "Memory}, \text{Allocation}, \text{Error}. \text{''});$  $VF\_error = E_VF_CANT_ALLOC;$ return; } if  $(ScalingFactor \equiv 0)$  {  $\label{eq:logError} LogError(\texttt{EC\_MES}, \texttt{VFN}, \texttt{''Iilegal}\_ \texttt{scaling}\_\texttt{L} \texttt{factor}\_\texttt{----}\_\texttt{b} \texttt{set}\_\texttt{L} \texttt{to}\_\texttt{l}^{\texttt{''}});$  $ScalingFactor = 1.0;$ / $*$  compute the distances  $*/$ for  $(i = 0; i < n; i++)$ for  $(j = 0; j < i; j++)$  {  $f = (vf \neg distance)(inp[i], inp[j]);$ squaredist  $[i * n + j] = f * f;$ } for  $(wsum = 0.0, i = 0; i < n; i++)$  {  $partial = 1.0;$ for  $(j = 0; j < n \wedge j \neq i; j++)$  { if  $(i < j)$   $r = j, c = i;$ else  $r = i, c = j;$  $partial \vcentcolon= squaredist[r*n+c];$ } partial  $/=(ScalingFactor * ScalingFactor);$  $wsum \ +\ = weight[i] = 1.0/(1.0 + partial);$ 

```
}
      for (*sum = 0.0, i = 0; i < n; i++) {
        *sum += (*(double *) inp[i]) * weight[i];}
      if (wsum \neq 0) {
        *sum \neq wsum;\label{eq:1} vote \mbox{-}outcome = \verb+VF_SUCCSS+;memory(vote \rightarrow vote, sum, len);}
      else \space vote \rightarrow outcome = VF\_FAILURE;#ifndef STATIC
      free
(sum);
      free
(weight);
      free
(squaredist);
#endif
  }
```
This code is used in section 52.

**59.** The input values are partitioned into a set of blocks,  $V_1, V_2, \ldots, V_n$ , such that for each i block  $V_i$  is maximal with respect to the property that

$$
\forall (x, y) \in V_i \times V_i : \mathbf{d}(x, y) \le \epsilon,
$$

where d is the metric.

In order to reproduce as much as possible the algorithmic formalism of [10] we decided

- to mimic their Lisp-like statements with stacks, and
- to use goto statements.

In this way actions  $(1)$ – $(6)$  in [10, p. 445–446] can be (more or less) mapped into the statements corresponding to labels one to six that follow.

 $\langle$  Create a partition of blocks which are maximal with respect to the metric property 59 $\rangle \equiv$ 

```
\{char vt;
     char ∗del ;
     void ∗item;
     int i, j, item nr;
     vt = \texttt{GET\_ROOT}() \rightarrow ProcRoot \rightarrow MyProcID;#ifndef STATIC
     del = calloc(n, 1); /* alloc + set all of them to NO */
#else
     del = st\_chars;member(del, 0, n);#endif
     for (v = i = 0; i < n; i++) {
       if (del[i]) continue;
        item = inp[i];del[i] = \text{YES};c[v].item = item;for (item\_nr = 1, j = i + 1; j < n; j++)if (\neg \text{del}[j] \land \text{v}f \neg \text{distance}(item, \text{inp}[j]) < \epsilon) {
             del[j] = \text{YES};item_nr++;}
        }
       c[v].item_nr = item_nr;v^{++};
     }
#ifndef STATIC
     free (del);#endif
  }
This code is used in sections 55 and 57.
```
### 46 GENERALIZED VOTERS VF §60

60. Simple Averaging may be useful e.g., to "melt together" n sample values of a same pixel of an image. Of course it requires the objects are numbers. For the time being, the computation is performed in double precision floating point arithmetics. A problem of this technique is that it assumes the samples are not faulty, in the sense that they do not differ too much from each other: an enormously different addendum would cause the average to differ as well from the "correct" values. The weighted averaging technique is a partial solution to this.

```
\langle Simple Average 60 \rangle \equivstatic void VFA_SimpleAverage (VotingFarm_t ∗vf, void ∗inp[], int len, vote_t ∗vote)
  {
     int i;
    int n = vf \rightarrow N;
     double ∗sum;
     static char *VFN = "SimpleAverage";#ifdef STATIC
     sum = \&st_{\textit{vFA-sum}};#elsesum = malloc(\text{sizeof}(\text{double}));
     if (sum \equiv \Lambda) {
       LogError(\text{EC\_ERROR}, \text{VFN}, \text{ "Memory}, \text{Allocation}, \text{Error}. \text{''});VF\_error = E_VF_CANT_ALLOC;return;
     }
#endif /∗ STATIC ∗/
     for (*sum = 0.0, i = 0; i < n; i++)*sum += (*(double *) inp[i]);}
     if (n \equiv 0) {
       LogError (EC_ERROR, VFN, "Inconsistency---farm cardinality should be zero.");
       VF\_error = E_VF_LINVALID_VF;return;
     }
     ∗sum /= n;
     vote \rightarrow outcome = \texttt{VF\_SUCCES};memory(vote \rightarrow vote, sum, len);#ifndef STATIC
     free(sum);\#endif /* STATIC */
  }
This code is used in section 52.
```
61. This means:

- send a message to the server telling it "connect me to the Agent (thread id 1)"
- do a *ConnectLink* with the Agent
- send a set up message to the Server so that it propagates that message to the Agent.

 $\langle$  Ask the Server to set up a connection to an Agent 61  $\rangle \equiv$  /\* yet to be implemented \*/ This code is used in section 30.

62. Closings. This document and source code describes the actual implementation of the Voting Farm Tool as it appears in the EFTOS [1, 2] Basic Functionality Set Library. It has been crafted by means of the CWEB system of structured documentation [3].

63. Index. Here is a list of the identifiers used, and where they appear. Underlined entries indicate the place of definition. Error messages are also shown.

a:  $31, 36$ .  $algorithm: 20.$ Algorithm: 30, 39, 49. AllocationClass:  $3, 6, 11, 24, 25, 27, 28, 36, 39$ . ap: 25. argc:  $25$ .  $array: 25.$ b:  $31, 36$ . BreakServer: 41.  $broadcast\_done: \underline{4}, 30, 37, 39, 41, 45.$  $buffer: 30, 40, 43.$ c:  $50, 55, 57, 58$ .  $calloc: 33, 55, 57, 59.$  $card: 56$ . CLOCK\_TICK: 28, 37. cluster\_t:  $3, 55, 57$ .  $code: 15, 16, 18, 19, 20, 27, 28, 38, 39, 43, 44, 49.$  $ConnectLink: 2, 35, 51, 61.$ ConnectServer: 30. CreateThread: 2, 11. del:  $59.$ destroy requested:  $\frac{4}{30}$ , 39. DIR\_USER\_TYPE: 11. dist:  $56$ . distance:  $\frac{4}{5}$ ,  $\frac{6}{7}$ ,  $\frac{53}{56}$ ,  $\frac{58}{58}$ ,  $\frac{59}{56}$ . DoBreakServer: 41. done:  $30, 49$ .  $DoVoting: \underline{29}$ , 49, 52.  $dstromp: 31.$ E\_VF\_BROADCAST:  $2, 51$ .  $E_VF_BUSY_SLOT: 2, 51.$ E\_VF\_CANT\_ALLOC:  $2, 6, 33, 44, 51, 56, 58, 60.$  $E_V$ F\_CANT\_CONNECT:  $2, 35$ .  $E_VF_CANT_SPAWN: \quad 2, 11, 51.$ E\_VF\_DELIVER:  $2, 50, 51$ . E\_VF\_EVENT\_TIMEOUT:  $2, 28, 51$ . E\_VF\_GETGLOBID:  $2, 11, 51$ . E\_VF\_INACTIVE:  $2, 13, 51$ . E\_VF\_INPUT\_SIZE:  $2, 44, 51$ . E\_VF\_INVALID\_VF:  $2, 9, 24, 30, 51, 60.$ E\_VF\_NO\_LVOTER:  $2, 11, 51$ . E\_VF\_NULLPTR:  $2, 18, 51$ . E\_VF\_OVERFLOW:  $2, 10, 51$ . E\_VF\_RECVLINK: 2, 28, 38, 43, 51. E\_VF\_SELECT:  $2, 28, 51$ . E\_VF\_SENDLINK:  $2, 24, 28, 40, 51$ . E\_VF\_TOO\_MANY:  $2, 6, 51$ . E\_VF\_TOO\_MANY\_LVOTER: 51.  $E_V$ F\_TOO\_MANY\_LVOTERS:  $2, 7$ . E\_VF\_UNDEFINED\_VF:  $2, 8, 51$ .

E\_VF\_UNDESCRIBED:  $2, 12, 51$ . E\_VF\_UNKNOWN\_SENDER:  $2, 37, 51$ . E\_VF\_WRONG\_ALGID: 2, 49, 51. E\_VF\_WRONG\_DISTANCE:  $2, 6, 51$ .  $E_V$ F\_WRONG\_MSG\_NB:  $2, 24, 51$ .  $E_V$ F\_WRONG\_NODE:  $2, 51$ . E\_VF\_WRONG\_VFID:  $2, 6, 51$ . EC\_DEBUG: 46. EC\_ERROR: 6, 7, 8, 9, 10, 11, 12, 13, 24, 28, 30, 33, 35, 37, 38, 40, 41, 42, 43, 44, 46, 49, 50, 56, 58, 60. EC\_MESS: 11, 24, 28, 38, 39, 40, 41, 44, 48, 49, 57, 58.  $\epsilon: \frac{3}{2}, 39, 59.$  $Error: \underline{11}, \underline{30}, 35.$  $errors: 51.$ exit: 41. f: 37, 58.  $fclose: 37.$  $\text{fflush:} \quad 51.$ **flag**:  $3, 4$ .  $fname: 37.$  $fopen: 4, 37.$  $fp: \underline{4}.$ fprintf: 37, 51.  $free: 39, 57, 58, 59, 60.$ FT\_Create\_Thread: 11. FTB\_ELEMENT\_SIZE: 46. GET\_ROOT: 7, 11, 30, 59.  $GetGlobal: 11.$  $Global: 11.$  $Global_t: 11$ .  $hundreds: 36$ . i:  $25, 30, 38, 39, 53, 54, 55, 56, 57, 58, 59, 60.$  $identityier: \underline{7}.$  $inp: 53, 54, 55, 56, 57, 58, 59, 60.$  $inp\_msg\_got: \underline{4}, 30, 39, 45.$ input: 16. input length: 30, 39, 40, 44, 49, 50.  $input_nr: 30, 37, 39, 44, 45, 48.$  $inputs: 56.$ *item*:  $\frac{3}{5}$ , 55, 57, 59. *item\_nr*:  $\frac{3}{5}$ , 55, 57, 59. j:  $39, 45, 53, 56, 57, 58, 59$ . *len*:  $\underline{4}$ ,  $\underline{53}$ ,  $\underline{54}$ ,  $\underline{55}$ ,  $\underline{56}$ ,  $\underline{57}$ ,  $\underline{58}$ ,  $\underline{60}$ . **LinkCB\_t**: 2, 3, 4, 5,  $\underline{11}$ , 28, 30, 33, 42. links: 30, 33, 34, 35, 40, 43.  $link2server: 11.$  $LocalLink: 6.$ 

LogError: 6, 7, 8, 9, 10, 11, 12, 13, 24, 28, 30, 33, 35, 37, 38, 39, 40, 41, 42, 43, 44, 46, 48, 49, 50, 56, 57, 58, 60. m: 18, 19, 20. malloc: 4, 6, 32, 33, 44, 56, 58, 60.  $max: 56, 57.$ memcmp: 54. memcpy: 4, 25, 40, 44, 53, 54, 55, 56, 57, 58, 60. memdup:  $\frac{4}{39}$ . memset: 34, 55, 57, 59.  $message: 16$ . mp: 25. msg: 15, 16, 18, 19, 22, 24, 26, 27, 28, 30, 38, 39, 42, 43, 44, 46, 49. msglen: 15, 16, 18, 19, 20, 22, 28, 39, 43, 44, 49. msgnum: 30, 38, 39.  $myident: \underline{41}.$  $MyProcId: 11.$  $MyProcID: 7, 11, 30, 59.$  $N: \underline{4}, \underline{30}.$ n: 24, 28, 53, 54, 55, 56, 57, 58, 60. NO: 2, 30, 39, 41, 45.  $node: \quad \underline{7}.$ NOT\_PRESENT: 3, 56. *obj*: <u>18</u>.  $object: 3, 56.$  $once: 3, 37.$ one: 59. opt: 30, 37, 38, 43, 44, 46. **Option\_t:** 3, 28, 30, 33. options: 30, 33, 34, 35, 37. outcome: 29, 39, 42, 49, 50, 53, 54, 55, 56, 57, 58, 60.  $OutputLink: 30, 39, 42, 48, 50.$  $p: \underline{4}.$ partial:  $58$ .  $perror: 51.$  $pipe: 4, 5, 6, 24, 28, 30.$ PRESENT: 3, 56. printf: 39, 44, 49. ProcRoot: 7, 11, 30, 59.  $q: \underline{4}.$  $r: \quad 27, \quad 58.$ ReceiveOption: 28, 35.  $recv: \quad 28, \quad 30, \quad 43, \quad 46, \quad 49.$  $RecvLink: 2, 28, 38, 43, 46.$ ri: 56.  $rj: 56$ . rtc: 4, 11. RTC\_CreateLThread: 11.  $RTC_+ptr_t$ : 11. RTC Thread t: 4.

 $rv: \quad 24, \quad 28.$  $rvote: 30, 39, 42, 49, 50.$  $ScalingFactor: 3, 39, 58.$ Select: 2. SelectList: 28, 37.  $SendLink: 2, 24, 28, 40, 50.$  $serverlink: 30, 35, 40, 41, 46, 49, 50.$ SERVERNET: 3, 4, 11, 30, 35, 37, 40, 41, 49, 50. Set Phase: 30, 35, 40, 41, 49, 50.  $sf: 19$ . six: 59.  $siz: 18$ . sprintf: 37. squaredist: 58. st chars:  $\frac{3}{5}$ , 59. st\_clusters: 3, 55, 57. st\_links: 3, 34.  $st\_options: 3, 34.$ st\_VFA\_squaredist:  $3, 58$ .  $st_{\textit{NFA\_sum}}: 3, 58, 60.$  $st_{\textit{v}}$  VFA  $\textit{v}: \quad 3, \quad 56$ .  $st_VFA\_vote: \underline{3}, 30.$ st VFA weight:  $3, 58$ .  $st\_voter\_inputs: 3, 34.$  $st\_voter\_inputs\_data: \underline{3}, 44.$  $Stack: 55.$ STATIC: 3, 4, 6, 32, 39, 44, 55, 56, 57, 58, 59, 60. status:  $\frac{3}{56}$ .  $stderr{:}$  51. strcmp: 31. strdup: 16. strlen: 16. sum: 58, 60. Table:  $\underline{4}$ , 6. *this node*:  $\frac{7}{2}, \frac{30}{2}, 38, 39.$ this voter:  $\frac{4}{5}$ , 5, 6, 7, 11, 30, 35, 37, 38, 39, 40, 41, 43, 44, 45, 48, 49.  $threshold: 53$ . tid1: 7. tid2: 7. tid5: 7. TimeAfterOption: 28. TimeNow: 28, 30, 37. TIMESTATS: 37.  $tn: \underline{30}$ , 37.  $t0: 30, 37.$ user\_thread:  $\frac{4}{5}$ , 5, 6, 11, 13. UserLink: 28, 30, 35, 38, 41, 49.  $v: \frac{36}{53}, \frac{53}{55}, \frac{56}{56}, \frac{57}{55}.$  $va_{\text{-}}arg: 25.$  $va\_end$ : 25. va start: 25.

value t:  $3, 56$ . *vf* : 2, 4, <u>6</u>, 7, 8, 9, 10, <u>11</u>, 12, 13, <u>24, 25, 26</u>, 27, 28, 30, 35, 37, 39, 41, 45, 49, 53, 54, 55, 56, 57, 58, 59, 60.  $VF\_add: \underline{4}, \underline{7}, 12.$  $VF\_close:$  22, 27.  $VF\_control: 14, 21, 26, 27.$  $VF\_control\_list: 14, 21, 24, 25, 26.$ VF\_DESTROY: 22, 27, 41, 42. VF\_DONE: 22, 49.  $VF$ *EPSILON:*  $22, 39$ . VF\_error: 3, 6, 7, 8, 9, 10, 11, 12, 13, 18, 24, 28, 30, 33, 35, 37, 38, 40, 41, 43, 44, 49, 50, 51, 56, 58, 60. VF\_ERROR: 22, 28.  $VF$  ERROR\_NB:  $2, 51$ . VF\_EVENT\_TIMEOUT: 2, 28. VF\_FAILURE:  $2, 53, 54, 55, 57, 58$ .  $VF\_get: 28$ .  $vf_id: \underline{4}, 5, \underline{6}, 9, 12, 13, 35.$ *vf*\_*ident\_stack*:  $\underline{4}$ , 5, 7, 9, 11, 41. VF\_INP\_MSG: 16, 18, 22, 39.  $v_{\text{L}}$  max farms:  $6.$  $VF\_MAX\_FARMS: \underline{2}$ , 4, 6.  $VF\_MAX\_INPUT\_MSG:$   $2, 30, 43.$ VF\_MAX\_MSGS: 2, 24, 30, 38. VF\_MAX\_NTS: 2, 4, 10, 36, 53, 56. VF\_MAXARGS: 25. VF\_msg\_t: 14, 15, 16, 17, 18, 19, 20, 24, 25, 26, 27, 28, 30, 43. VF\_NB\_ALGS: 2, 29, 49. *vf\_node\_stack*:  $\underline{4}$ , 5, 7, 9, 30, 35. VF\_NOP:  $22, 39$ .  $VF\_open: 4, 6, 7, 55.$ VF\_OUT\_LCB: 22, 42.  $VF\_perror: \underline{4}, \underline{51}.$ VF\_QUIT: 22, 41.  $VF\_REFUSED: 22, 41.$  $VF\_RequestId: \quad \underline{3}$ , 35,  $\underline{36}$ . VF\_RESET: 22, 39.  $VF\_run: 11, 13.$ VF\_SCALING: 19. VF\_SCALING\_FACTOR: 19, 22, 39. VF\_SELECT\_ALG: 20, 22, 39.  $VF\_send: 25$ . VF\_STATIC\_MAX\_INP\_MSG: 3, 34. VF\_STATIC\_MAX\_LINK\_NB: 3. VF\_STATIC\_MAX\_VOTER\_INPUTS: 3. VF\_SUCCESS: 2, 42, 49, 50, 53, 54, 55, 56, 57, 58, 60. VF\_V\_DESTROY: 23, 41, 42, 44.  $VF_V_RRROR: 23, 44.$ 

 $VF_V_INP_MSG: 23, 40, 44.$  $VF_V_MOP: 23, 44.$  $VF_V_RESET: 23, 44.$  $VF\_voter: \underline{4}, 11, 30.$ VFA\_EXACT\_CONCENSUS: 2. VFA  $Exact Concensus: 29, 54.$ VFA\_MAJORITY:  $2, 30, 55$ . VFA Majority Voting: 29, 55. VFA\_MEDIAN:  $2, 55$ . VFA Median Voting: 29, 56. VFA\_PLURALITY: 2, 55. VFA\_PluralityVoting: 29,  $57$ . VFA\_SIMPLE\_AVERAGE: 2. VFA\_SIMPLE\_MAJORITY: 2. VFA\_SimpleAverage: 29, 60. VFA\_SimpleMajorityVoting: 29, 53. VFA\_WEIGHTED\_AVG:  $2, 55$ . VFA WeightedAveraging: 29, 58. VFD\_EPSILON:  $2, 3, 53$ . VFDEBUG: 24, 28, 38, 39, 40, 41, 44, 48, 49, 57. VFN:  $\underline{6}$ ,  $\underline{7}$ ,  $8$ ,  $9$ ,  $10$ ,  $\underline{11}$ ,  $12$ ,  $13$ ,  $\underline{24}$ ,  $\underline{28}$ ,  $\underline{30}$ ,  $33$ , 35, 37, 38, 39, 40, 41, 42, 43, 44, 46, 48, 49, 50, 51, 56, 58, 60.  $vfn: 36$ . VFO\_Set\_Algorithm: 20. VFO\_Set\_Input\_Message: 18. VFO Set Scaling Factor : 19. VFP\_BROADCASTING:  $2, 40$ . VFP\_CONNECTING: 2, 35.  $VFP_FAILED: 2, 50.$ VFP\_INITIALISING: 2, 30.  $VFP_QUITTING: 2, 41.$ VFP\_VOTING:  $2, 49$ . VFP\_WAITING:  $2, 50$ . vote:  $29, 30, 39, 49, 50, 53, 54, 55, 56, 57, 58, 60.$ vote\_t:  $29, 30, 53, 54, 55, 56, 57, 58, 60.$ voter\_inputs: 30, 33, 34, 39, 40, 44, 49. voter\_sendcode:  $28, 41$ . voter\_sendmsg:  $28, 49$ . voter t:  $29$ . VOTING\_FARMS\_MAX: 2. VotingFarm: 4. **VotingFarm\_t**:  $\underline{4}$ , 6, 7, 11, 24, 25, 26, 27, 28, 29, 30, 53, 54, 55, 56, 57, 58, 60. *vt*:  $\underline{59}$ . w: 36. weight:  $58$ . wsum: 58. YES: 2, 37, 39, 45, 59. ZEROPERM: 40.

- $\langle A \rangle$  message from the cliqué 43 iused in section 37.
- $\langle A \rangle$  message from the server module 46 is Used in section 37.
- $\langle A \rangle$  message from the user module 38 is Used in section 37.
- $\langle$  Allocate an array of LinkCB\_t pointers 33  $\rangle$  Used in section 32.
- $\langle$  An example of metric function 31  $\rangle$  Used in section 30.
- Ask the Server to set up a connection to an Agent  $61$  Used in section 30.
- Broadcast the Input Message  $40$  Used in sections 39 and 45.
- Build a  $VF_msg_t$  message 17) Used in section 14.
- (Check for a complete message suite; if so, vote, and possibly deliver the outcome  $48$ ) Used in sections 39 and 44.
- (Check if it's your turn to broadcast; if so, do it, and take note of that  $45$ ) Used in section 44.
- Check stacks growth  $10$  ised in section 7.
- Cliqué message management  $44$  Used in section 43.
- Connect to your  $N-1$  fellows 35 iused in section 32.
- Create a cliqué  $32$  Used in section 30.
- $\langle$  Create a partition of blocks which are maximal with respect to the metric property 59 ised in sections 55 and 57.
- $\langle$  Deliver the Outcome 50  $\rangle$  Used in sections 42 and 48.
- Exact Concensus  $54$  Used in section 52.
- Function  $VF\_control\_list$  24) Used in section 14.
- Function  $VF\_control$  26) Used in section 14.
- Function  $VF\_send$  25) Used in section 14.
- Global Variables and  $\#$  include's 3) Used in section 1.
- (Has *vf* been activated? 13) Used in section 24.
- Has  $\mathit{vf}$  been defined? 8) Used in sections 7, 11, 24, and 30.
- Has *vf* been described? 12 iused in sections 11 and 24.
- (Initialize an array of LinkCB<sub>t</sub> pointers  $34$ ) Used in section 32.
- $\langle$  Input message setup 18  $\rangle$  Used in section 17.
- (Is  $\text{v}f$  a valid object? 9) Used in sections 7 and 30.
- $\langle$  Majority Voting 55  $\rangle$  Used in section 52.
- $\langle$  Median Voting 56  $\rangle$  Used in section 52.
- Message to choose the algorithm  $20$  ised in section 17.
- Perform Voting  $49$  Used in section 48.
- Plurality Voting  $57$  Used in section 52.
- Poll the user link, the farm links, and the server link  $37$  Used in section 30.
- Scaling factor message setup  $19$  Used in section 17.
- Server message management  $47$  Used in section 46.
- Simple Average  $60$  Used in section 52.
- Simple Majority Voting  $53$  Used in section 52.
- The Voter Function  $30$  Used in section 1.
- Type  $VF_msg_t 15$  Used in section 14.
- User message management  $39$  Used in section 38.
- Voting Algorithms  $29$  Used in section 1.
- Voting Farm Activation  $11$  Used in section 1.
- Voting Farm Control  $14$  Used in section 1.
- Voting Farm Declaration  $4$  Used in section 1.
- $\langle$  Voting Farm Definition 6 is Used in section 1.
- $\langle$  Voting Farm Description  $7$  Used in section 1.
- Voting Farm Destruction  $27$  Used in section 1.
- $\langle$  Voting Farm Error Function 51  $\rangle$  Used in section 1.
- $\langle$  Voting Farm Read 28  $\rangle$  Used in section 1.
- $\langle$  Voting Functions 52  $\rangle$  Used in section 29.

# 52 NAMES OF THE SECTIONS VF

 $\langle$  Weighted Averaging 58  $\rangle$   $\;$  Used in section 52.  $\langle$  case VF\_DESTROY: 41  $\rangle$  Used in section 39.  $\langle \text{case } \text{VF\_OUT\_LCB: } 42 \rangle$  Used in section 39.

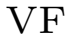

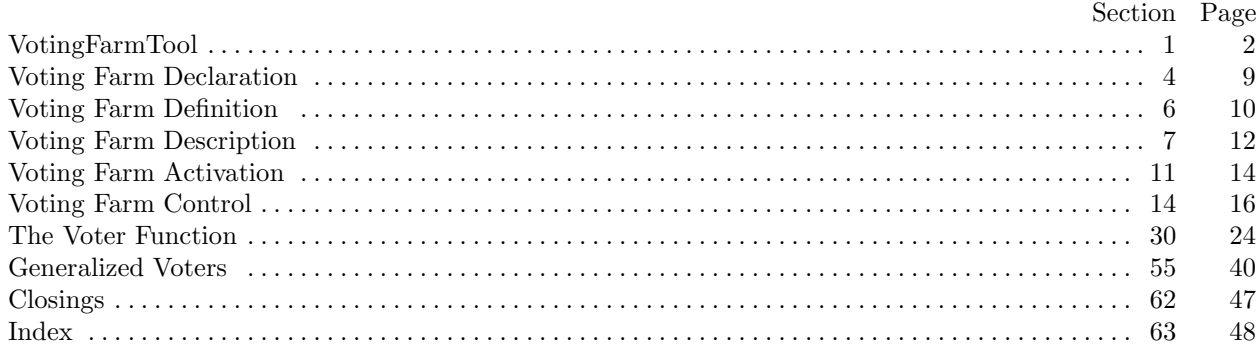

## References

- [1] EFTOS K.U.Leuven: The EFTOS Reference Guide and Cookbook. (EFTOS Deliverable 2.4.2, March 1997)
- [2] Deconinck, G., and De Florio, V., and Lauwereins, R., and Varvarigou, T: EFTOS: A software framework for more dependable embedded HPC applications, accepted for presentation at the European Conf. in Parallel Processing (Euro-Par '97).
- [3] Knuth, D.E.: Literate Programming (Center for the Study of the Language and Information, Leland Standard Junior University, 1992)
- [4] Carriero, N., and Gelernter, D.: How to write parallel programs: a guide to the perplexed. ACM Comp. Surv. 21 (1989): 323–357.
- [5] Carriero, N., and Gelernter, D.: LINDA in context. Comm. ACM **32** (1989): 444-458.
- [6] De Florio, V., Deconinck, G., Lauwereins, R.: The EFTOS Voting Farm: a Software Tool for Fault Masking in Message Passing Parallel Environments. In Proc. of the 24th Euromicro Conference (Euromicro '98), Workshop on Dependable Computing Systems, Västerås, Sweden, August 1998. IEEE.
- [7] De Florio, V., Deconinck, G., Lauwereins, R.: Software Tool Combining Fault Masking with User-defined Recovery Strategies. IEE Proceedings – Software 145(6), 1998. IEE.
- [8] De Florio, V.: A Fault-Tolerance Linguistic Structure for Distributed Applications. Doctoral dissertation, Dept. of Electrical Engineering, University of Leuven, October 2000. ISBN 90-5682-266-7.
- [9] Johnson, B.W.: Design and analysis of fault-tolerant digital systems. (Addison-Wesley, New York, 1989)
- [10] Lorczak, P.R., and Caglayan, A.K., and Eckhardt, D.E.: A Theoretical Investigation of Generalized Voters. Proc. of the 19th Int.l Symp. on Fault Tolerant Computing, 1989: 444–451.
- [11] Anonymous. Manual Pages of EPX 1.9.2. (Parsytec GmbH, Aachen, 1996)
- [12] Anonymous. Embedded Parix Programmer's Guide. In Parsytec CC Series Hardware Documentation. (Parsytec GmbH, Aachen, 1996)